# Apple Education

**AINFORMAN** 

BETALL

C

Produits, services, programmes, accompagnement

### Table des matières

**01. Informatique et déploiement**

**02. Outils et technologies au service des apprentissages**

**03. Accessibilité**

**04. Programmes Créativité et Codage**

**05. Accompagnement**

# ENJEU, CHALLENGE, CRÉATIVITÉ

L'introduction du numérique à l'école est un débat qui remonte à de nombreuses années. Il est indéniable que les outils disponibles offrent beaucoup de potentiel pour renouveler la pédagogie, enrichir et diversifier les méthodes.

Mais le numérique est aussi un défi. Face au développement des usages numériques, dans un monde ultra connecté, le rôle de l'école est essentiel pour donner aux élèves les savoirs correspondants, proposer des méthodes d'apprentissage adaptées aux besoins de chacun tout en développant esprit critique, créativité et autonomie.

La crise mondiale du Coronavirus a mis en lumière l'importance du numérique; assurer la continuité pédagogique en période de confinement n'a pas été simple pour tout le monde, par manque d'infrastructure ou de compétences dans le développement de cours à distance.

L'avenir va sans doute nous obliger à revoir nos stratégies d'enseignement pour être en mesure de proposer des apprentissages hybrides efficaces.

Les enfants ont naturellement l'esprit créatif. Le cultiver est l'un des rôles premiers de l'école pour aider les élèves à mieux communiquer, à résoudre toutes sortes de problèmes et à s'épanouir dans le monde d'aujourd'hui… avant de façonner celui de demain.

Apple accompagne les équipes enseignantes dans cette mission. Grâce à des produits performants, des outils, des conseils et des programmes dédiés, nous leur permettons de renouveler chaque jour l'expérience d'apprentissage, afin que chaque moment passé devant l'écran soit un moment utile.

## **Informatique et déploiement**

Notre objectif, c'est que votre expérience des produits Apple en milieu scolaire soit aussi simple et intuitive que ces derniers. Et cela commence par une assistance informatique à chaque étape du déploiement.

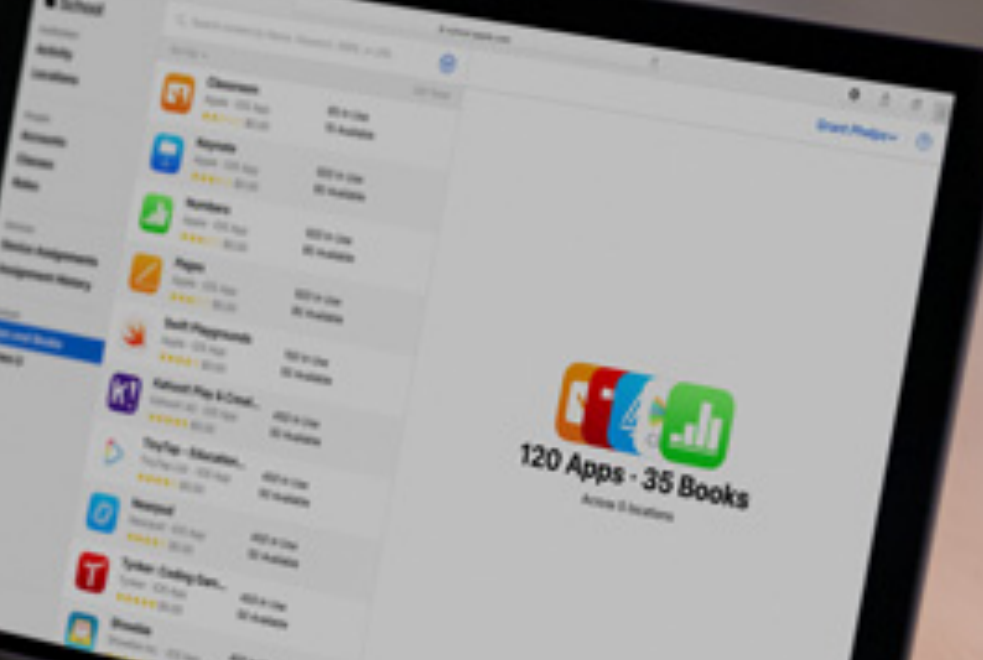

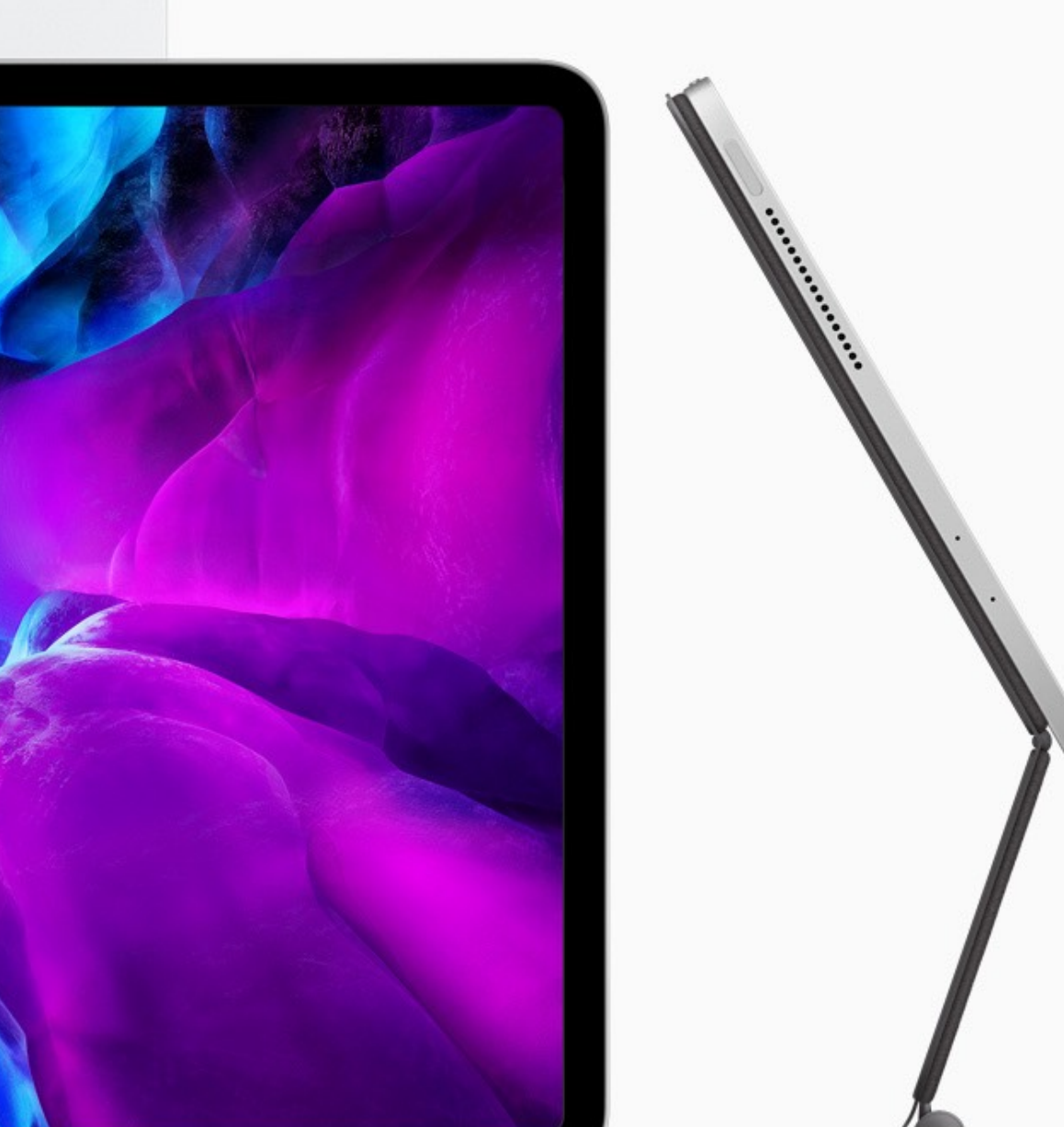

### L'iPad et le Mac s'intègrent naturellement à votre environnement d'apprentissage.

L'iPad et le Mac s'adaptent à vos besoins, qu'il s'agisse d'effectuer un tout nouveau déploiement ou simplement d'ajouter des appareils Apple à une infrastructure existante. Les apps et les services que les élèves et les enseignants utilisent quotidiennement, comme Google Drive et Microsoft Office, sont disponibles sur iPad. De plus, grâce aux nombreux outils de création intégrés à l'iPad, les élèves ont la liberté d'exprimer leurs nouvelles connaissances et compétences de mille manières.

### Les étapes du déploiement

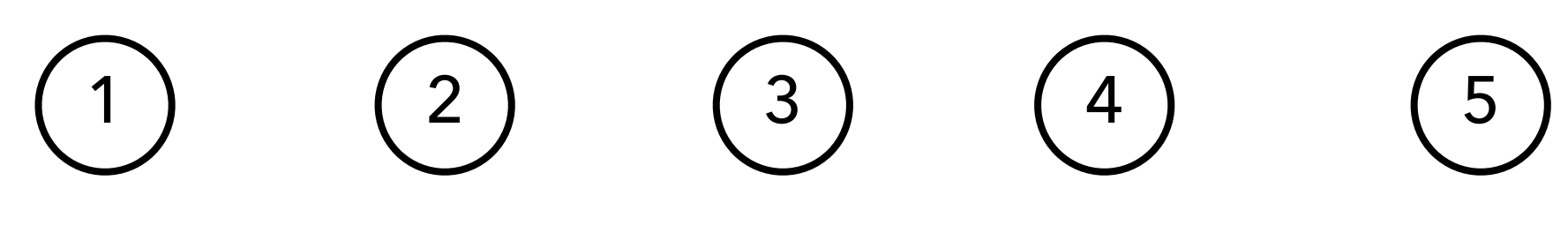

Préparation Intégration Élaboration Configuration Utilisation

# Préparez le déploiement 1

Apple School Manager est un portail web simple qui permet aux administrateurs informatiques de déployer des iPad et des Mac en milieu scolaire. À partir d'un seul et même endroit, vous pouvez facilement fournir aux élèves et aux enseignants un accès aux services Apple, configurer des appareils, télécharger des apps et des livres, et mettre des outils à la disposition des enseignants pour proposer des expériences d'apprentissage stimulantes.

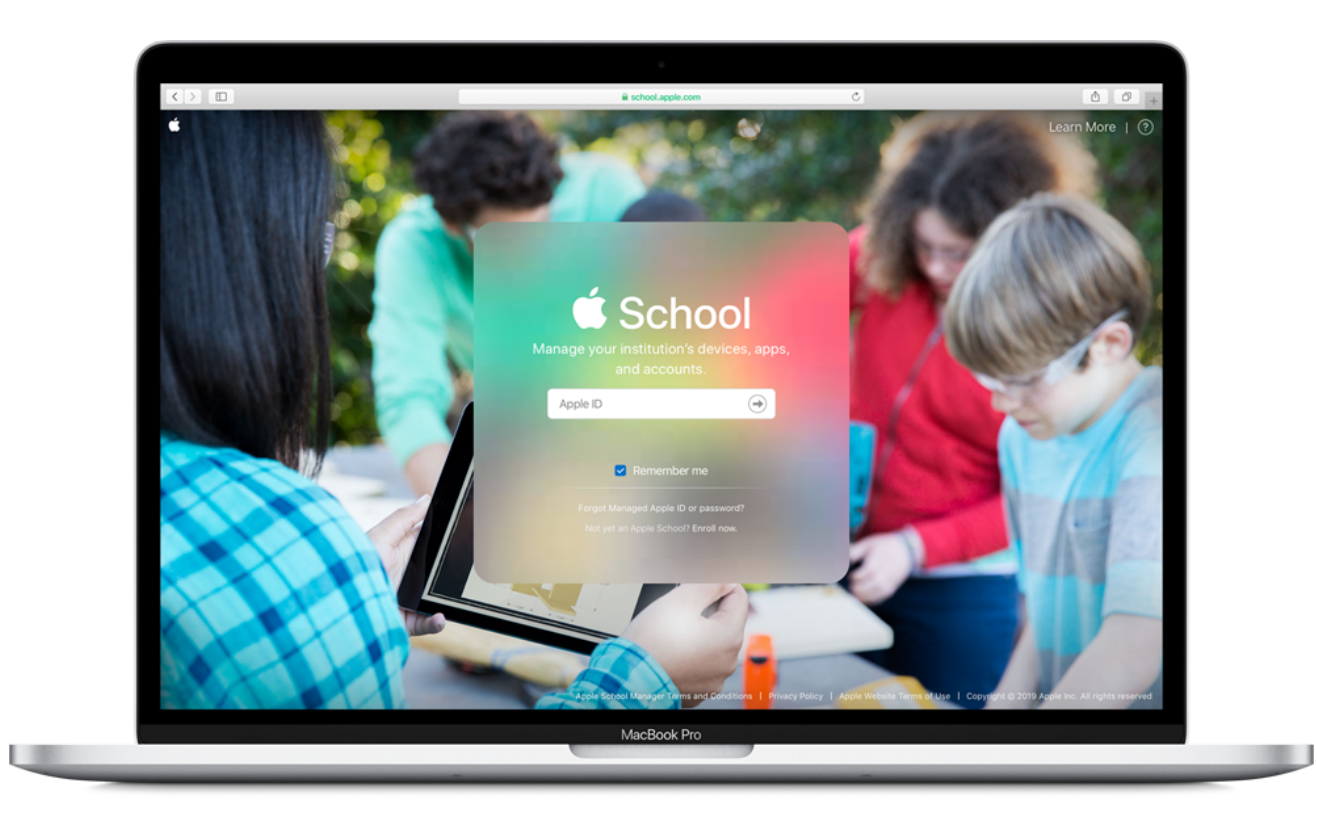

# 2

### Intégrez Apple School Manager aux systèmes de votre établissement

Grâce à l'Authentification fédérée d'Apple School Manager, vous pouvez utiliser l'identifiant Microsoft Azure Active Directory de votre établissement pour intégrer des iPad et des Mac à votre environnement plus facilement que jamais.

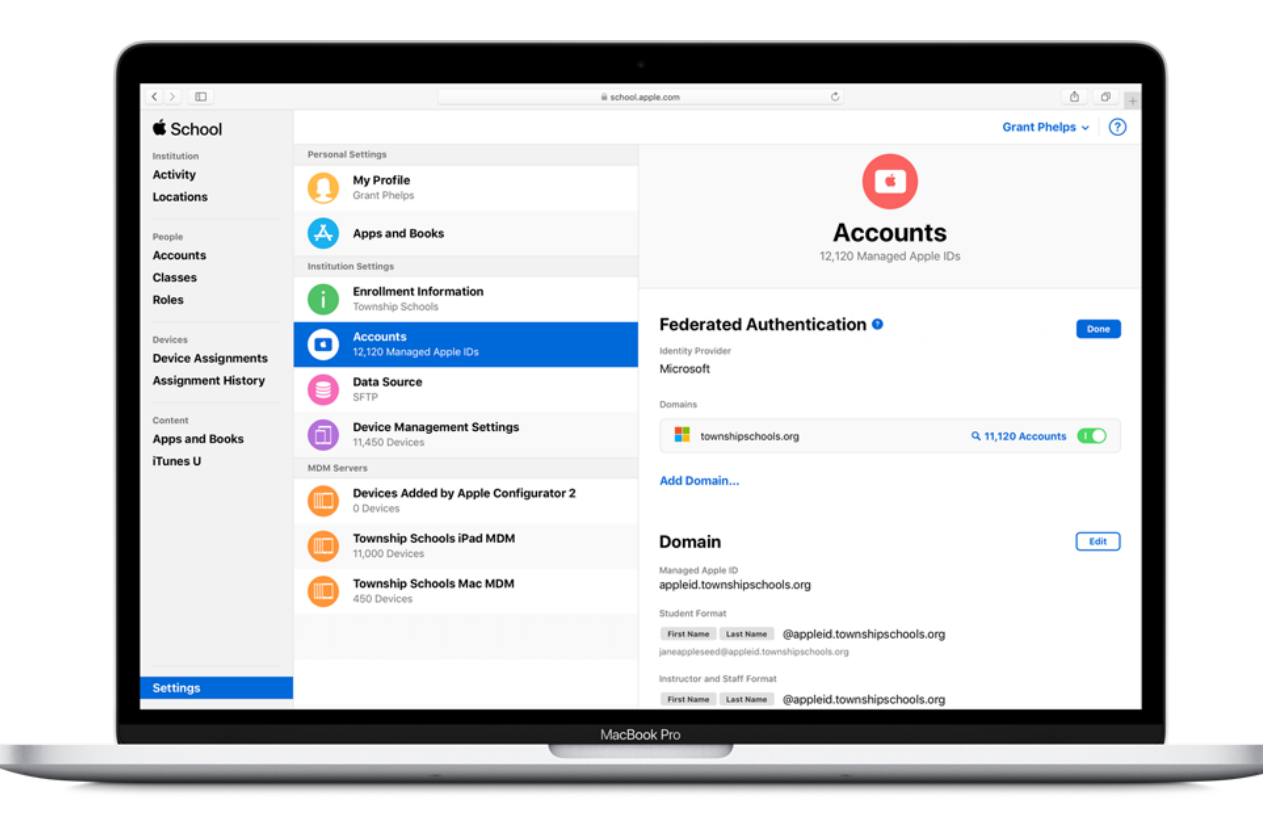

# 3

### Élaborez une expérience personnalisée pour vos élèves et votre personnel

Avec Apple School Manager, distribuez facilement tous les outils pédagogiques nécessaires, dès le premier jour de classe : des apps de productivité pour les tâches administratives aux apps gratuites, signées Apple, pour créer et inventer. Sans oublier les milliers d'applications éducatives disponibles sur l'App Store.

Une fois l'Authentification fédérée configurée, élèves et enseignants n'ont qu'à saisir leurs identifiants pour profiter de l'ensemble des services Apple, notamment un espace de stockage gratuit de 200 Go sur iCloud et la possibilité de collaborer dans Pages, Keynote et Numbers.

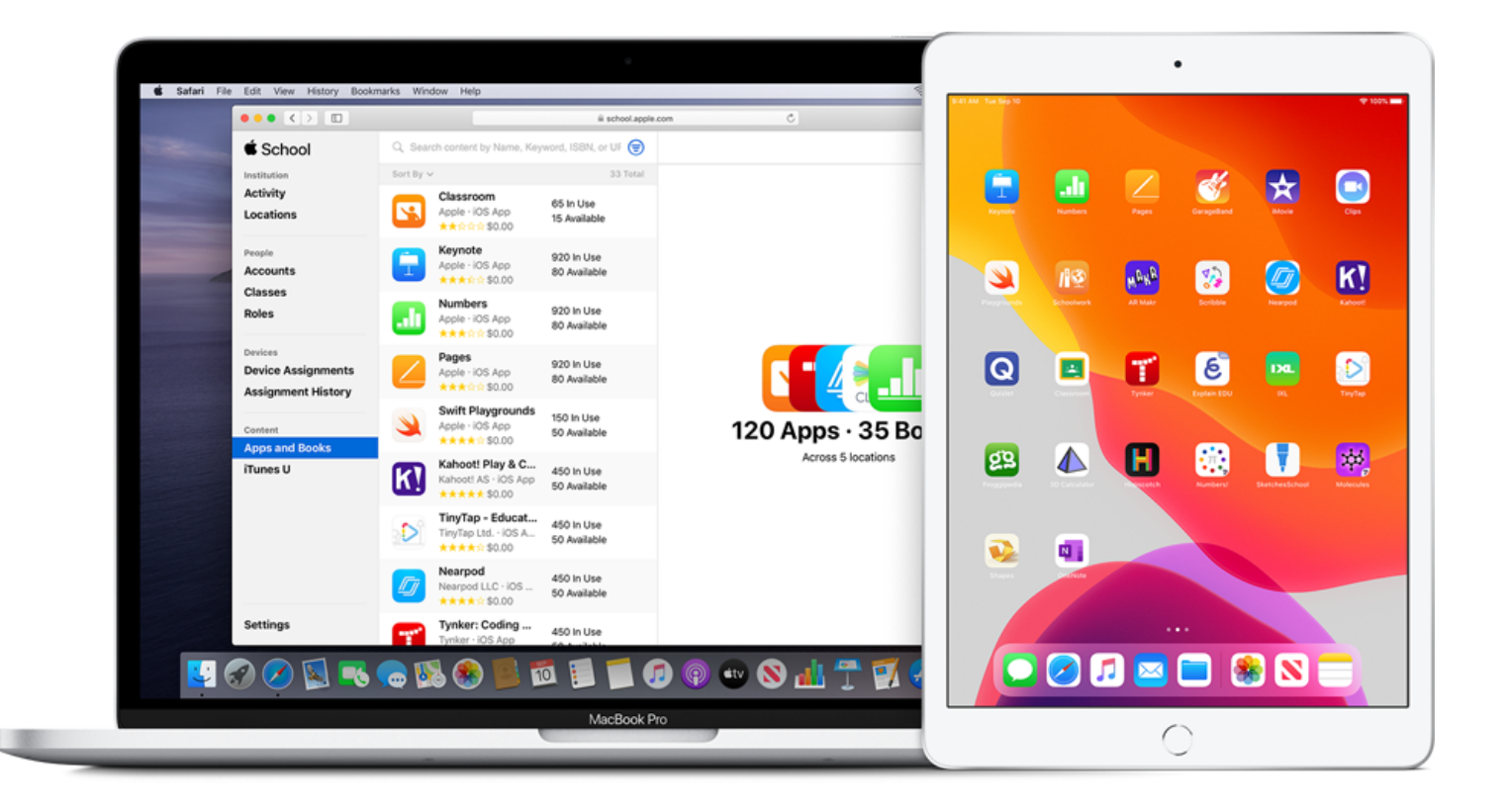

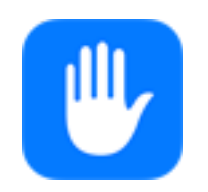

### La confidentialité sera toujours notre préoccupation numéro un.

Notre activité ne repose en aucune façon sur une atteinte à la vie privée de nos utilisateurs. Surtout s'il s'agit d'élèves. Nous souhaitons stimuler leur imagination, pas vendre leurs données. Tous les produits Apple sont conçus pour que la confidentialité et la sécurité soient au cœur de leur système, offrant ainsi aux établissements d'enseignement des appareils, apps et services qui protègent le travail et les informations personnelles des élèves. Nous ne vendons pas les informations concernant vos élèves, nous ne les partageons en aucun cas avec des tiers à des fins marketing ou publicitaires, et jamais nous n'établissons de profils à partir du contenu de leurs e**-**mails ou de leur navigation sur le Web. Avec les identifiants Apple gérés, les établissements scolaires possèdent et contrôlent les informations des élèves et peuvent choisir d'activer ou de désactiver des apps et des services, notamment iMessage, FaceTime et les rapports de progression des élèves dans l'app Pour l'école.

Apple a reçu les certificats ISO 27001 et 27018 pour l'implémentation de systèmes de gestion de la sécurité des informations avec des mesures de protection des données personnelles dans les environnements cloud publics. Nous sommes également en conformité avec le nouveau Réglement Général sur la Protection des Données (RGPD) européen. Apple est, par ailleurs, signataire du Student Privacy Pledge, qui engage à protéger les informations qu'élèves, parents et professeurs échangent dans les établissements.

# 4

### Configurez instantanément les appareils.

Avec Apple School Manager et votre solution de gestion des appareils mobiles (MDM), vous pouvez automatiser la configuration des appareils pour les environnements à iPad partagés ou individuels. Vous pouvez configurer sans fil les réglages et restrictions en fonction des besoins de votre établissement, puis attribuer les appareils aux élèves, aux enseignants ou à des groupes de classes.

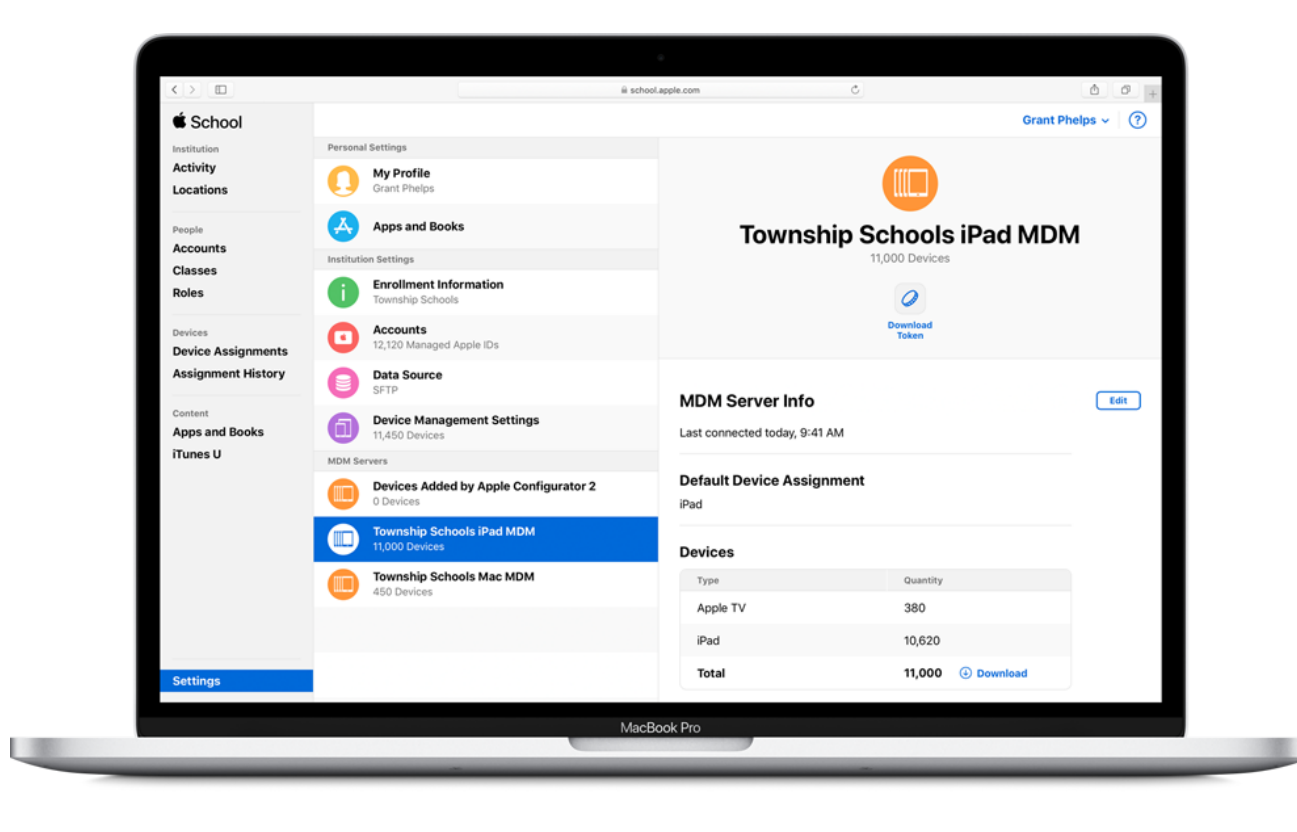

### Apple School Manager et votre MDM travaillent ensemble

Apple School Manager vous permet d'attribuer les appareils de votre établissement à la solution MDM pour les inscrire et les configurer de manière automatique. Chaque type d'appareil pouvant être associé à un serveur MDM par défaut, il est plus simple d'automatiser l'attribution des iPad et des Mac. Une solution MDM vous permet de déployer des apps et des livres à distance, de configurer l'agencement des écrans d'accueil, de filtrer les accès à Internet, de planifier des mises à jour logicielles pendant la nuit, de retrouver des appareils égarés et de gérer des dizaines d'autres réglages.

### Choisissez votre solution MDM

Un grand nombre d'éditeurs proposent des solutions MDM. Votre choix variera en fonction des besoins de votre établissement : environnement hébergé dans le nuage ou serveur sur site. Ces solutions offrent en outre des fonctionnalités et des niveaux de prix très variables. Il vous appartient donc de décider de quelle façon les appareils Apple feront leur entrée dans votre établissement. Les solutions MDM qui figurent ci-dessous prennent en charge les fonctionnalités d'iOS pour l'éducation.

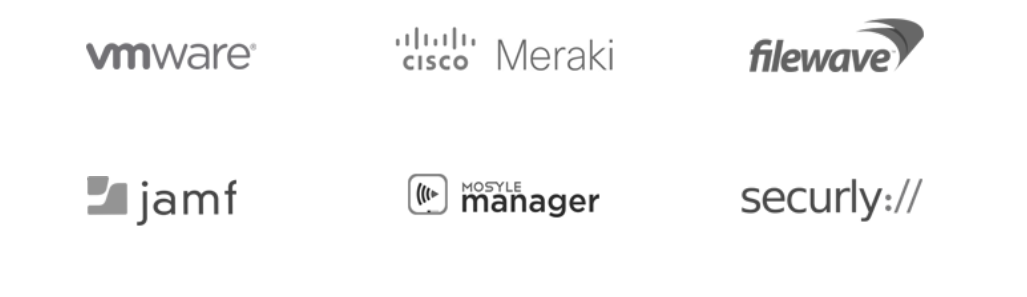

### iPad partagé

La fonctionnalité iPad partagé permet aux élèves de bénéficier d'une expérience personnalisée sur un appareil partagé par plusieurs personnes\*. Pour ce faire, l'enseignant doit attribuer les iPad partagés aux élèves avant le début du cours. Les élèves savent quel appareil utiliser, car ils voient leur photo s'afficher sur l'écran de verrouillage. Ils accèdent à leurs contenus personnels à l'aide d'un mot de passe ou d'un code à quatre chiffres facile à retenir. Et comme les données sont stockées de façon locale sur l'appareil, dès qu'ils ouvrent une session, leurs devoirs, apps et notes de cours apparaissent exactement tels qu'ils les ont laissés. Les enseignants et les responsables techniques évitent ainsi de perdre leur temps à sauvegarder ou effacer les données entre les cours.

\* La fonctionnalité iPad partagé est disponible sur iPad Pro, iPad (5e génération ou ultérieure), iPad Air 2 et iPad mini 4 avec 32 Go de stockage ou plus

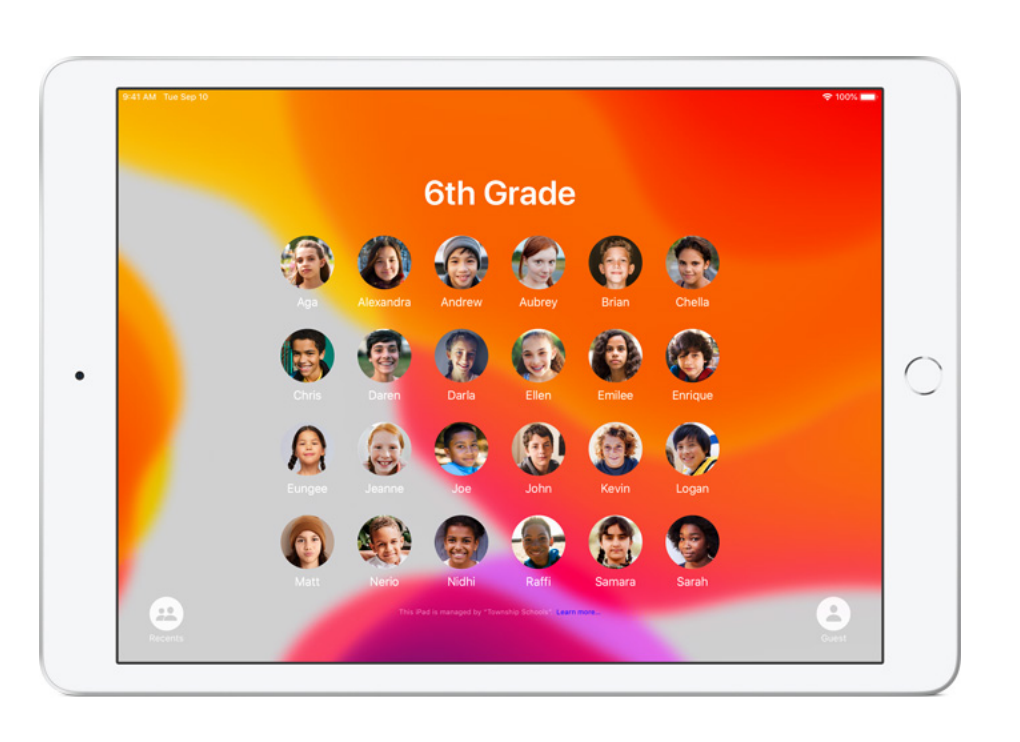

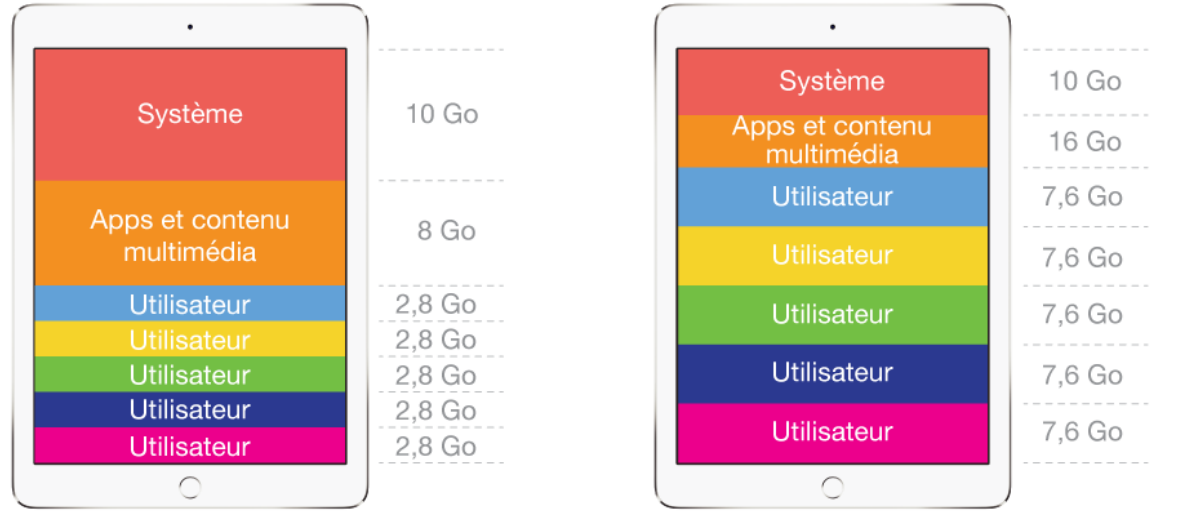

32 Go

<sup>64</sup> Go ou plus

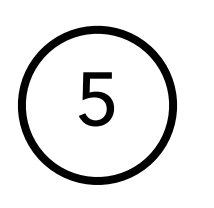

### De nouveaux outils pour la classe

Les élèves étant tous équipés d'appareils, il est important de donner aux enseignants les outils dont ils ont besoin pour mettre au point des expériences d'apprentissage pertinentes. Grâce à la prise en charge native d'apps de productivité comme Google Drive et Microsoft Office, vous pourrez conserver les mêmes méthodes de travail sur iPad et sur Mac. De plus, vous pourrez profiter de l'Apple TV et des apps En classe et Pour l'école pour innover et transformer votre salle de classe en un environnement d'apprentissage dynamique et interactif.

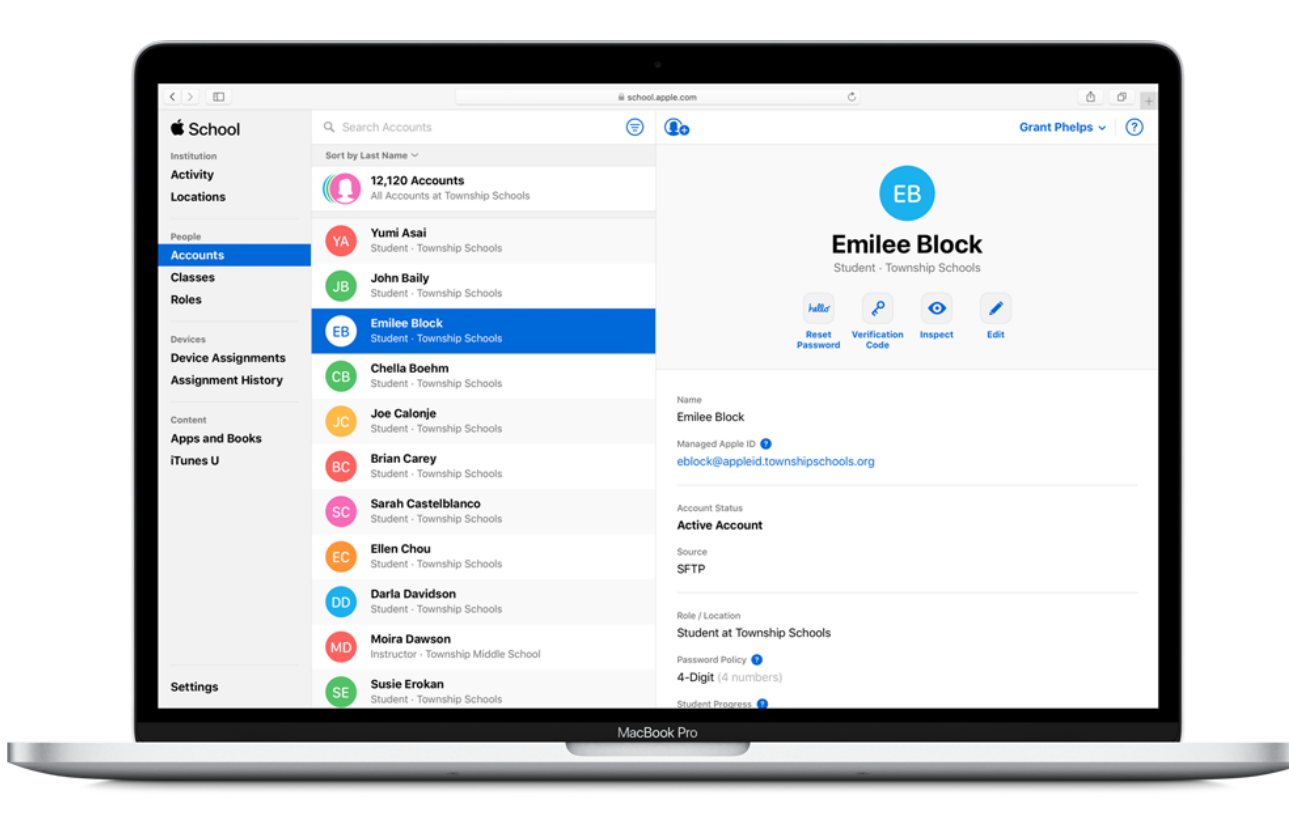

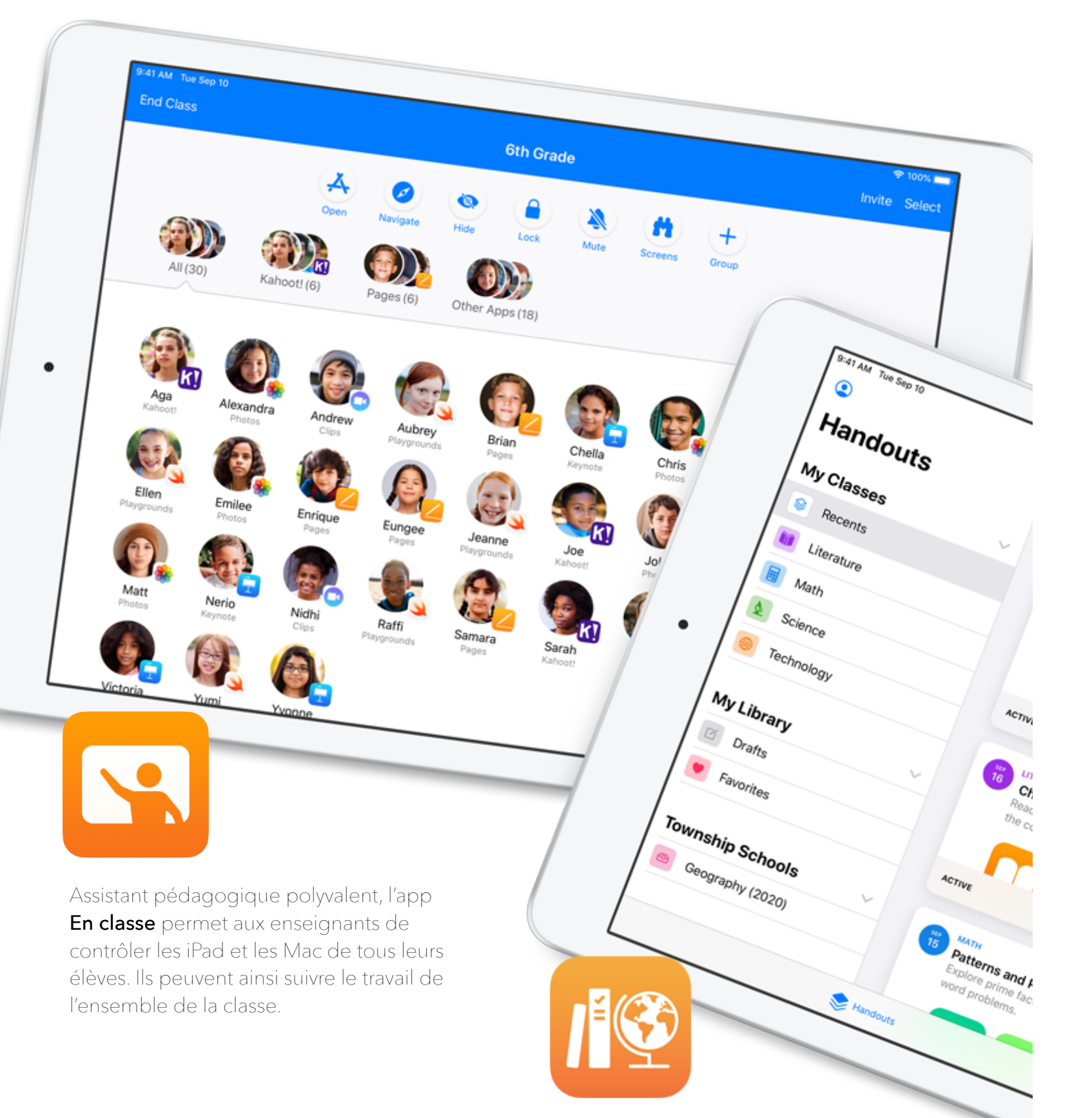

Pour l'école facilite le travail des enseignants: donner des devoirs, attribuer des activités dans les apps éducatives, suivre les progrès des élèves ou encore échanger avec eux en temps réel

### Aidez les enseignants à gérer leurs classes

Quand vous configurez des comptes d'élèves et des listes d'élèves dans Apple School Manager, les classes sont automatiquement disponibles dans En classe et Pour l'école, pour que les enseignants puissent se mettre au travail sans attendre. Vous pouvez activer le suivi des progrès dans Pour l'école à partir des réglages d'Apple School Manager ou désactiver cette fonctionnalité pour certains élèves dans la section Comptes.

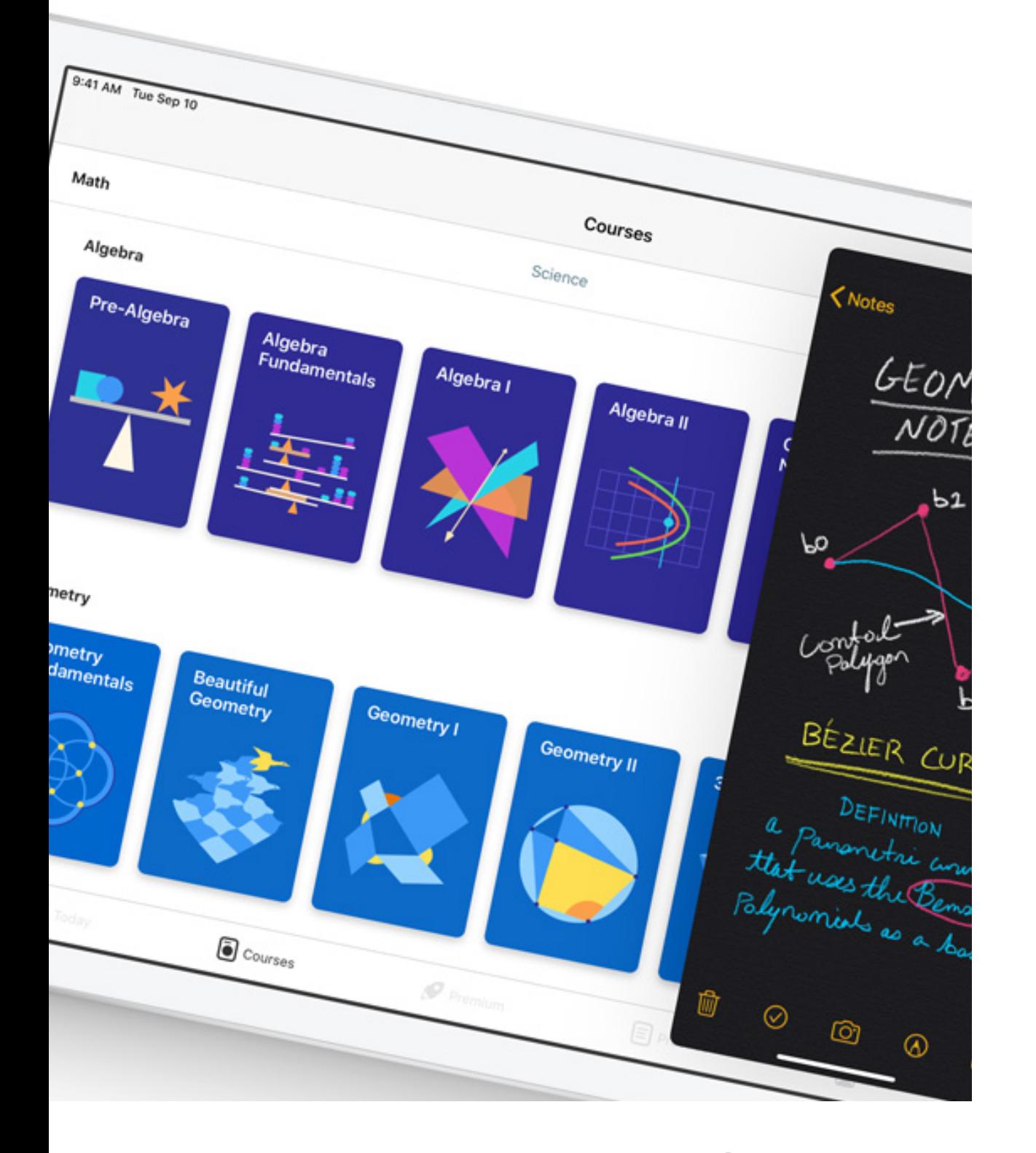

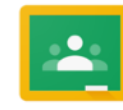

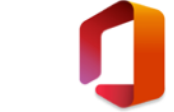

Google Classroom Microsoft Office Pages Keynote Numbers iMovie GarageBand

### Travaillez avec vos outils du quotidien

Les apps Google G Suite, comme Google Drive et Google Classroom fonctionnent à merveille sur iPad. Tout comme les apps Microsoft Office. Ajoutez à cela les apps natives gratuites signées Apple, et les enseignants disposent de tous les outils rêvés pour éveiller la créativité de leurs élèves. Avec iMovie, la narration donne vie à des images mouvantes. GarageBand permet aux élèves de jouer dans un groupe de musique, même s'ils ne maîtrisent la pratique d'aucun instrument. Pages peut transformer les rapports écrits en livres numériques interactifs agrémentés de photos, d'illustrations et d'extraits audio que vous aurez réalisés.

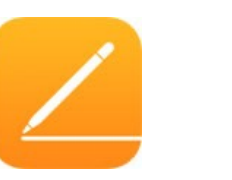

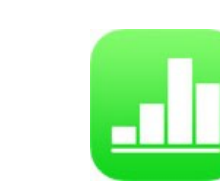

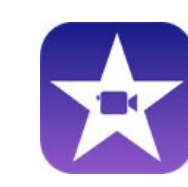

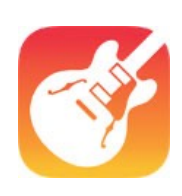

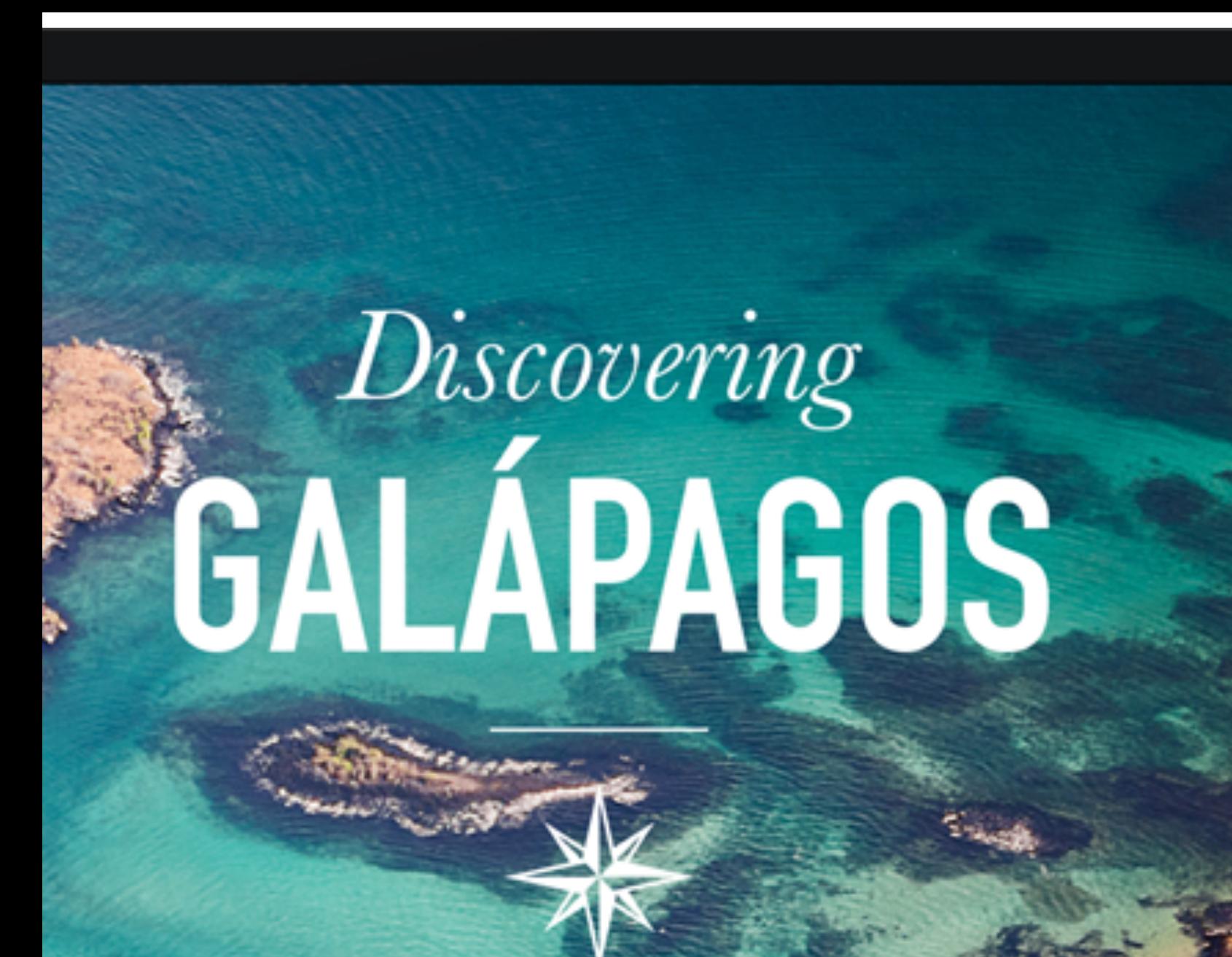

Favorisez le partage et la collaboration avec l'Apple TV

L'Apple TV peut se révéler très utile dans les salles de classe ou de conférence. Vous pouvez diffuser l'écran de votre iPad et de votre Mac à distance pour partager des présentations, des sites web et des vidéos.

Les établissements scolaires peuvent gérer des Apple TV à grande échelle, grâce notamment aux options permettant de modifier les réglages de sécurité AirPlay à distance ou de mieux contrôler ce qui apparaît sur l'écran d'accueil par défaut.

### **Ressources**

#### **01. Les bases du déploiement**

[Guide de déploiement dans le secteur de l'éducation](https://help.apple.com/deployment/education/) [Premiers pas avec Apple School Manager](https://school.apple.com/) (ASM)

#### **02. Intégration ASM**

[Connectez ASM et Microsoft Azure Active Directory](https://www.apple.com/befr/education/docs/get-ready-for-federated-authentication.pdf) **[Activer Microsoft Azure Active Directory](https://docs.microsoft.com/fr-be/azure/active-directory/hybrid/how-to-connect-fed-management/)** 

#### **03. Mise à disposition des apps et livres - Confidentialité des données**

[Achats en volume](https://help.apple.com/schoolmanager/#/apde19b23f7f) [Migration vers Apps et Livres dans ASM](https://support.apple.com/fr-be/HT208257) [Identifiants Apple gérés](https://www.apple.com/befr/education/docs/overview_of_managed_appleid.pdf)

#### **04. Gestion des appareils et évaluations**

[Déploiement iOS](https://help.apple.com/deployment/ios/) - [Déploiement macOS](https://help.apple.com/deployment/macos/) [Fonctionnalité iPad partagé](https://help.apple.com/deployment/education/#/iorbece7afd7)

#### **05. Tirer pleinement parti de la technologie**

[Les outils pédagogiques Apple](https://www.apple.com/befr/education/k12/teaching-tools/) [En classe pour iOS](https://www.apple.com/befr/education/docs/getting-started-with-classroom.pdf) - [En classe pour macOS](https://www.apple.com/befr/education/docs/getting-started-with-classroom-mac.pdf) [Aide Apple School Manager](https://help.apple.com/schoolmanager/) (ASM) [Configurer Pour l'école](https://www.apple.com/befr/education/docs/get-setup-for-schoolwork.pdf)

[Connecter votre système de gestion des élèves \(SIS\)](https://support.apple.com/fr-be/HT207409) [Utiliser le SFTP pour transférer des données vers ASM](https://support.apple.com/fr-be/HT207029)

[Confidentialité dans le monde de l'Éducation](https://support.apple.com/fr-be/HT208525) [Données des établissements scolaires](https://www.apple.com/befr/education/docs/Data_and_Privacy_Overview_for_Schools.pdf) [Guide sur la confidentialité destiné aux parents](http://Guide%20sur%20la%20confidentialit%C3%A9%20destin%C3%A9%20aux%20parents)

[Gestion des appareils mobiles](https://help.apple.com/deployment/mdm/) [Configurer l'iPad et le Mac pour les évaluations](https://support.apple.com/fr-be/HT204775)

[Configurer Pour l'école](https://www.apple.com/befr/education/docs/get-setup-for-schoolwork.pdf) - [Premiers pas avec Pour l'école](https://www.apple.com/befr/education/docs/getting-started-with-schoolwork.pdf) [Apple Teacher Learning Center](https://appleteacher.apple.com/)

## **Outils et technologies au service des apprentissages**

Depuis son lancement en 2010, l'iPad est un outil très prisé du secteur éducatif. Utilisé par près de 20 millions d'enseignants et d'élèves dans le monde, l'iPad transforme les méthodes d'enseignement et d'apprentissage.

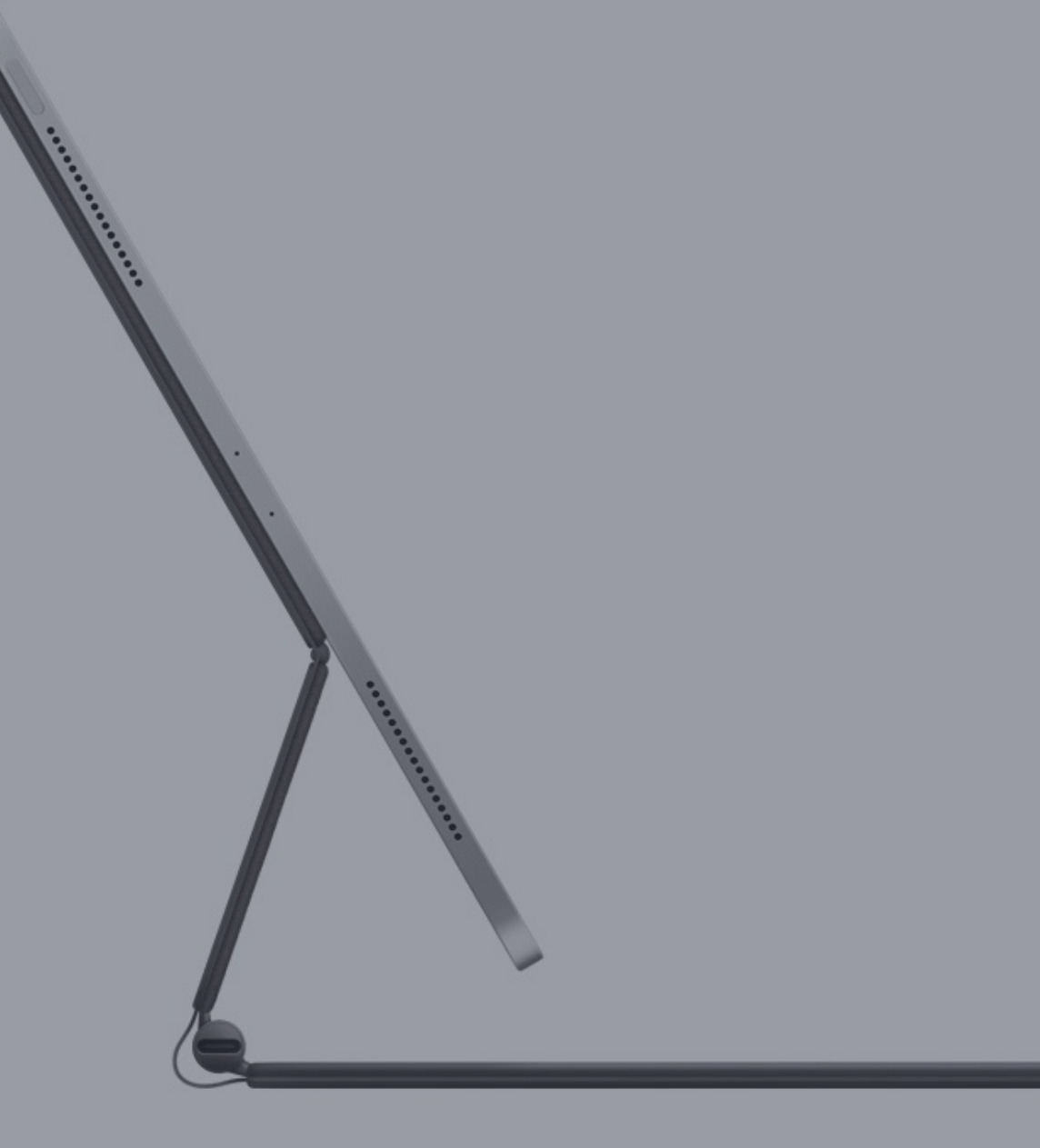

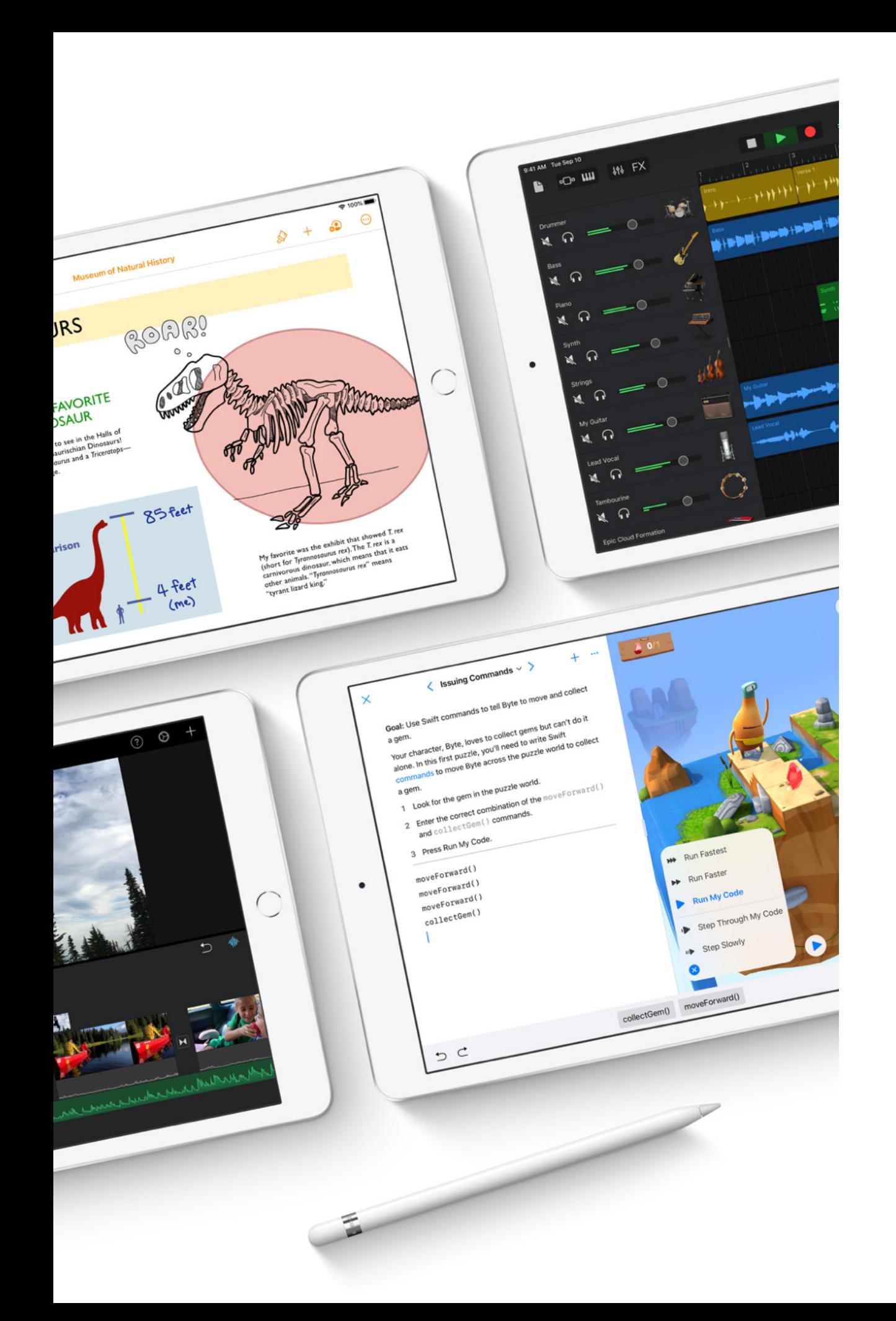

### iPad

L'iPad fait à présent partie de l'environnement scolaire avec près de 15.000 iPad livrés dans les établissements scolaires de Wallonie grâce aux plans d'équipement École Numérique.

Léger, mobile, moins encombrant qu'un portable et doté d'une autonomie plus grande, intégrant appareil photo et caméra, l'iPad est un véritable couteau suisse, capable de se transformer en autant d'outils pour l'apprentissage des différentes matières.

Aujourd'hui, la majorité des besoins pour l'éducation à l'aide du numérique est largement couverte par l'iPad.

### Performances

L'iPad offre des performances que l'on pourrait attendre d'un ordinateur.

Les élèves peuvent monter des vidéos 4K entre deux cours, construire la maquette en 3D d'un moteur à vapeur, ou diriger un orchestre virtuel pour créer la bande -son d'une présentation sur la musique classique.

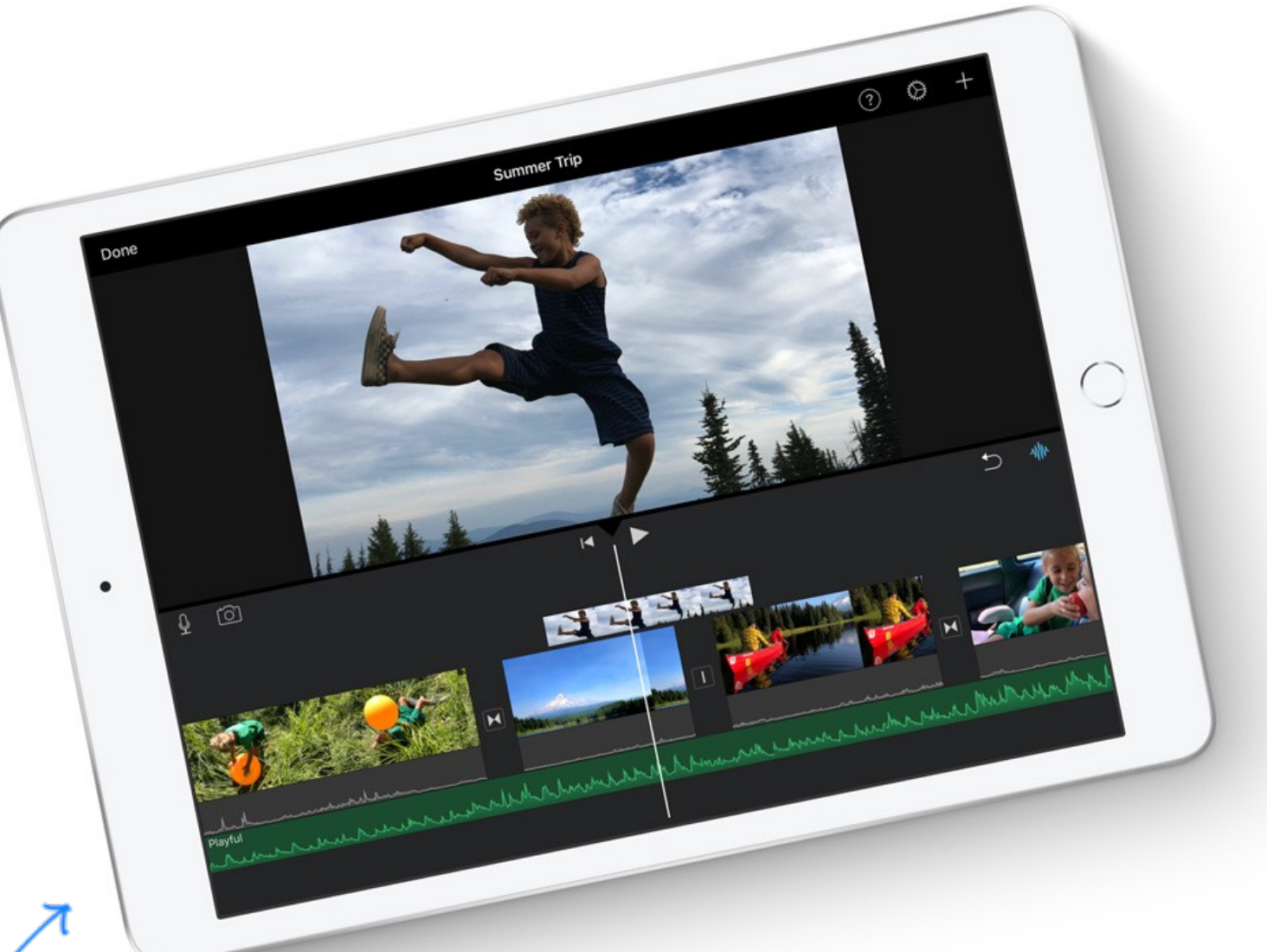

PUISSANT  $E$ ÉCONOME EN ÉNERGIE

### Productivité

iPadOS accroît la polyvalence de l'iPad avec les fonctionnalités multitâches et la possibilité de lancer des apps dans plusieurs fenêtres. Les élèves peuvent par exemple rédiger une fiche de lecture dans Pages tout en se référant au roman dans Apple Books, les deux apps restant actives dans Split View. Ils peuvent effectuer une recherche sur le cycle de vie des papillons dans Safari tout en faisant un croquis de l'état larvaire dans Keynote.

Avec Slide Over, toutes les apps nécessaires sont à portée de main. Le Dock leur permet de localiser rapidement leurs apps et projets préférés (ou récemment consultés) et de passer de l'un à l'autre en un clin d'œil. Avec la fonction Glisser-déposer, les élèves peuvent déplacer du contenu entre deux apps.

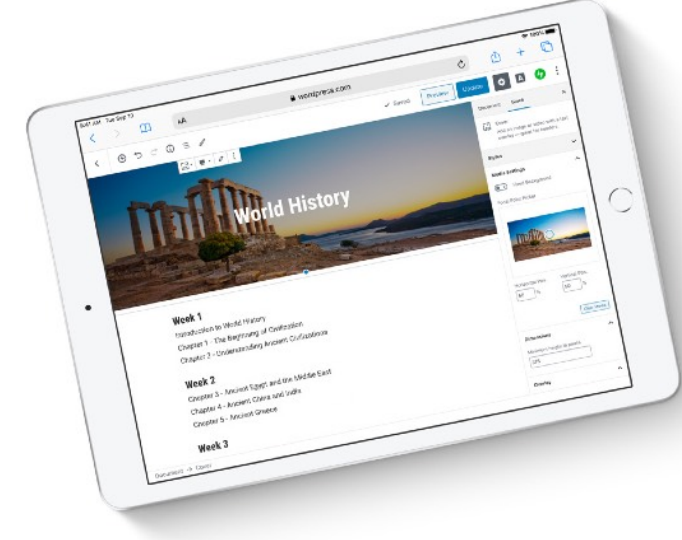

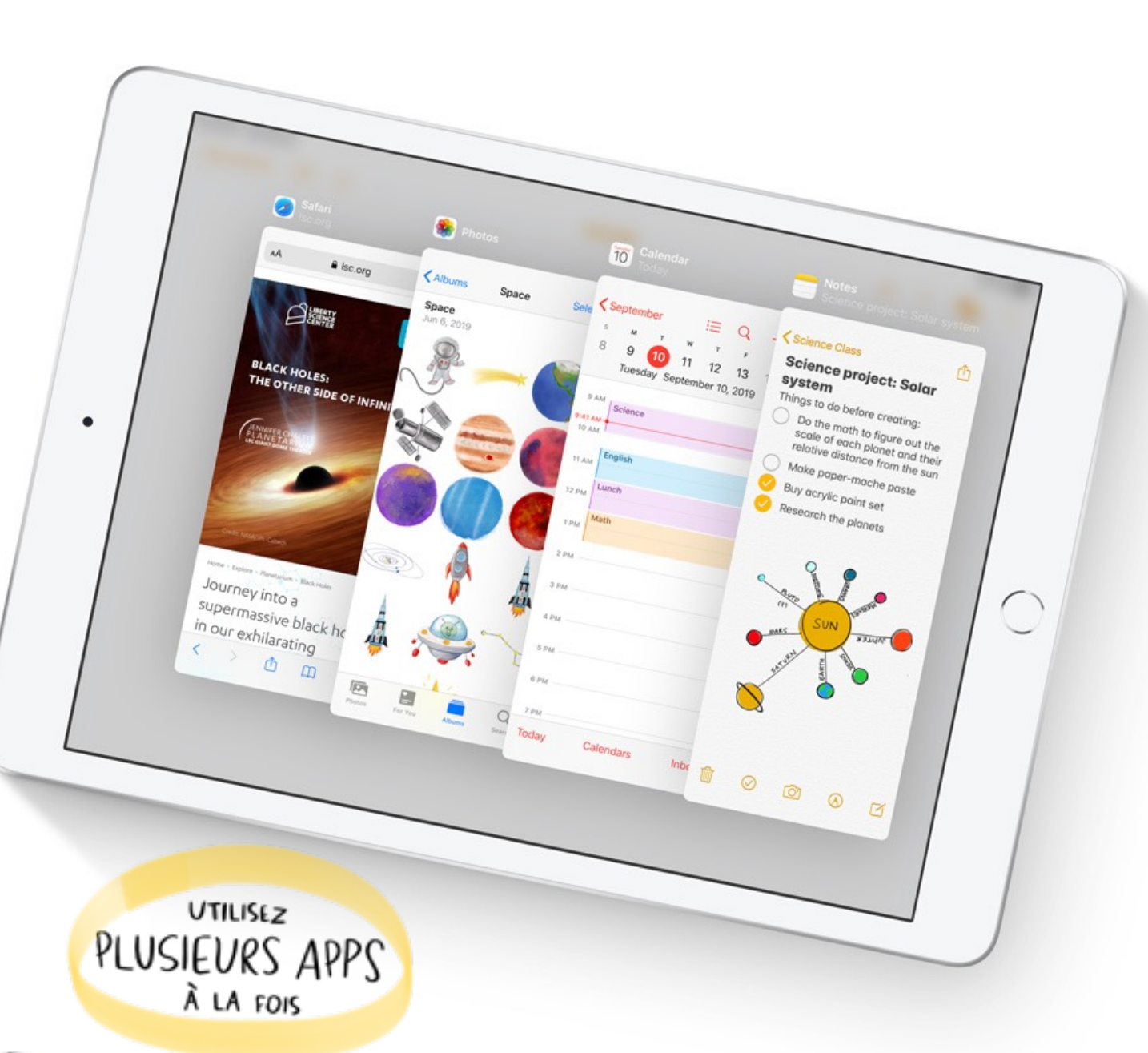

Avec l'app Safari, l'expérience de navigation sous iPadOS est digne d'un ordinateur et permet de profiter de la version pour ordinateur des apps web comme Google Docs et WordPress sans rien changer à vos habitudes.

### Dessiner, écrire, annoter avec Apple Pencil

Grâce à iPadOS, écrire avec l'Apple Pencil ressemble plus que jamais à l'écriture sur papier. Il est idéal pour prendre des notes, garder trace d'une sortie de classe, estomper des illustrations, annoter des documents, et il répond à bien d'autres besoins des élèves comme des enseignants.

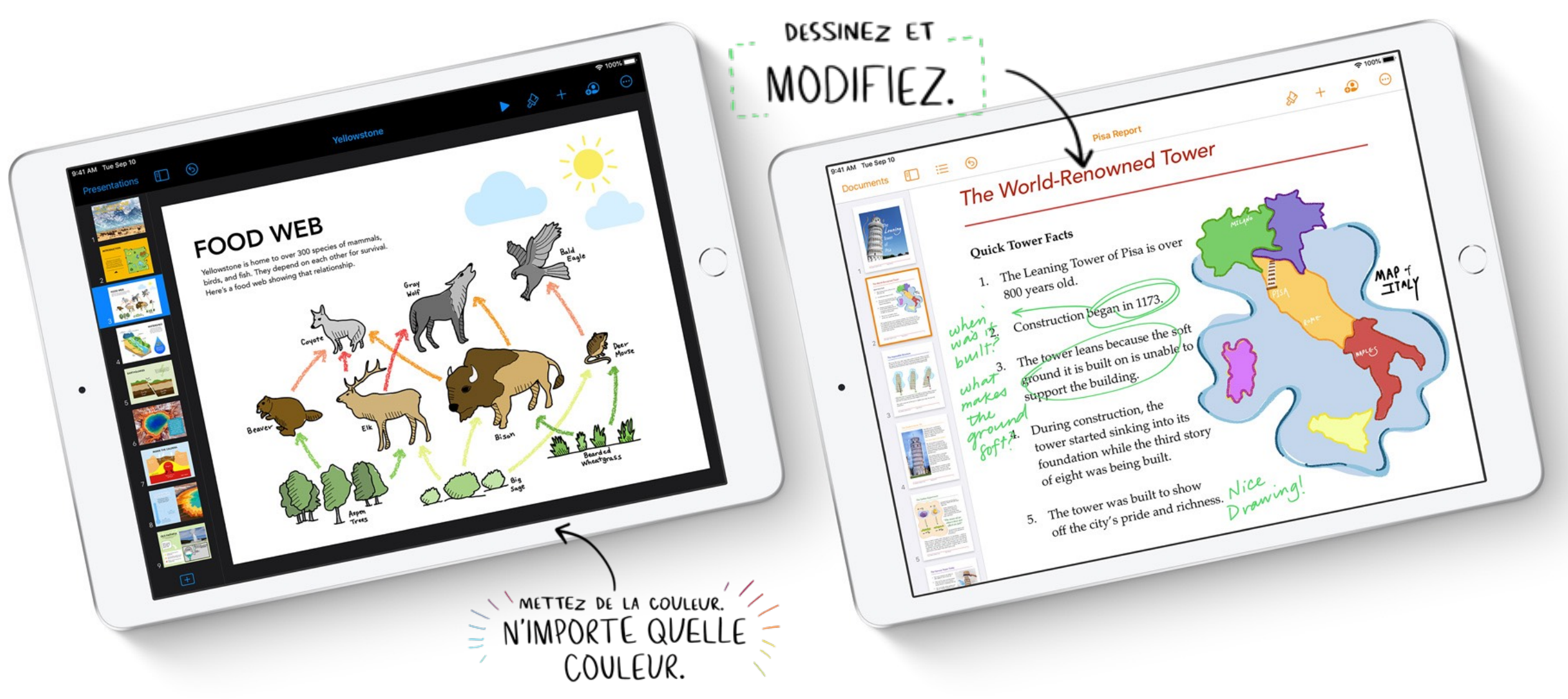

### Appareil photo et caméra

Le fait de disposer d'un appareil photo performant et d'outils de retouche sur un seul et même appareil permet aux élèves d'immortaliser un événement ou de suivre une inspiration, puis de travailler dessus immédiatement.

Garder les traces d'une exposition pour le site web, enregistrer une interview pour le journal télévisé de l'école, réaliser le montage d'un documentaire pour un projet d'histoire, filmer une pièce de théâtre, tout est possible avec la caméra de l'iPad.

La caméra FaceTime quant à elle facilite en outre la communication et le travail de groupe.

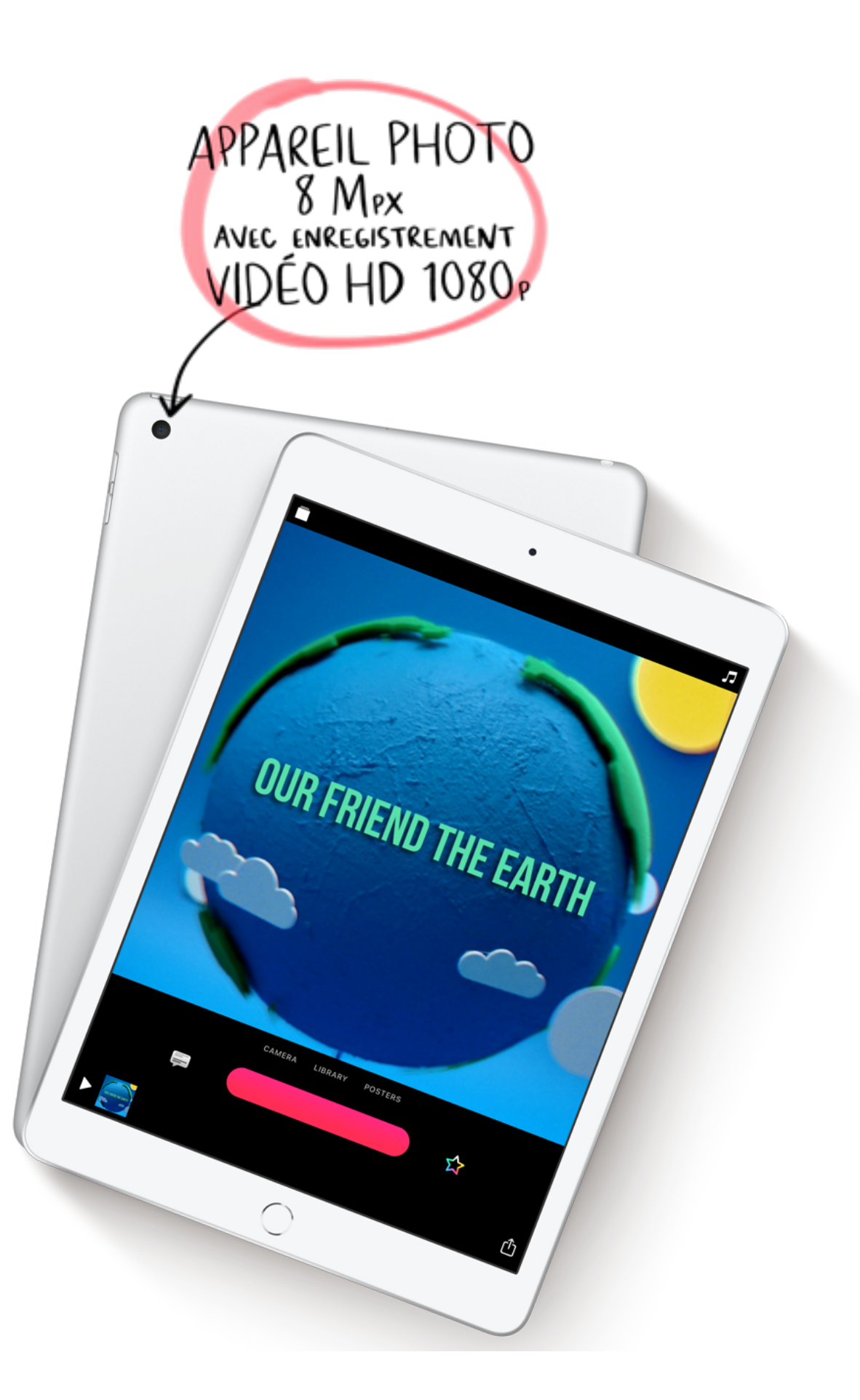

### Clavier virtuel ou clavier physique ?

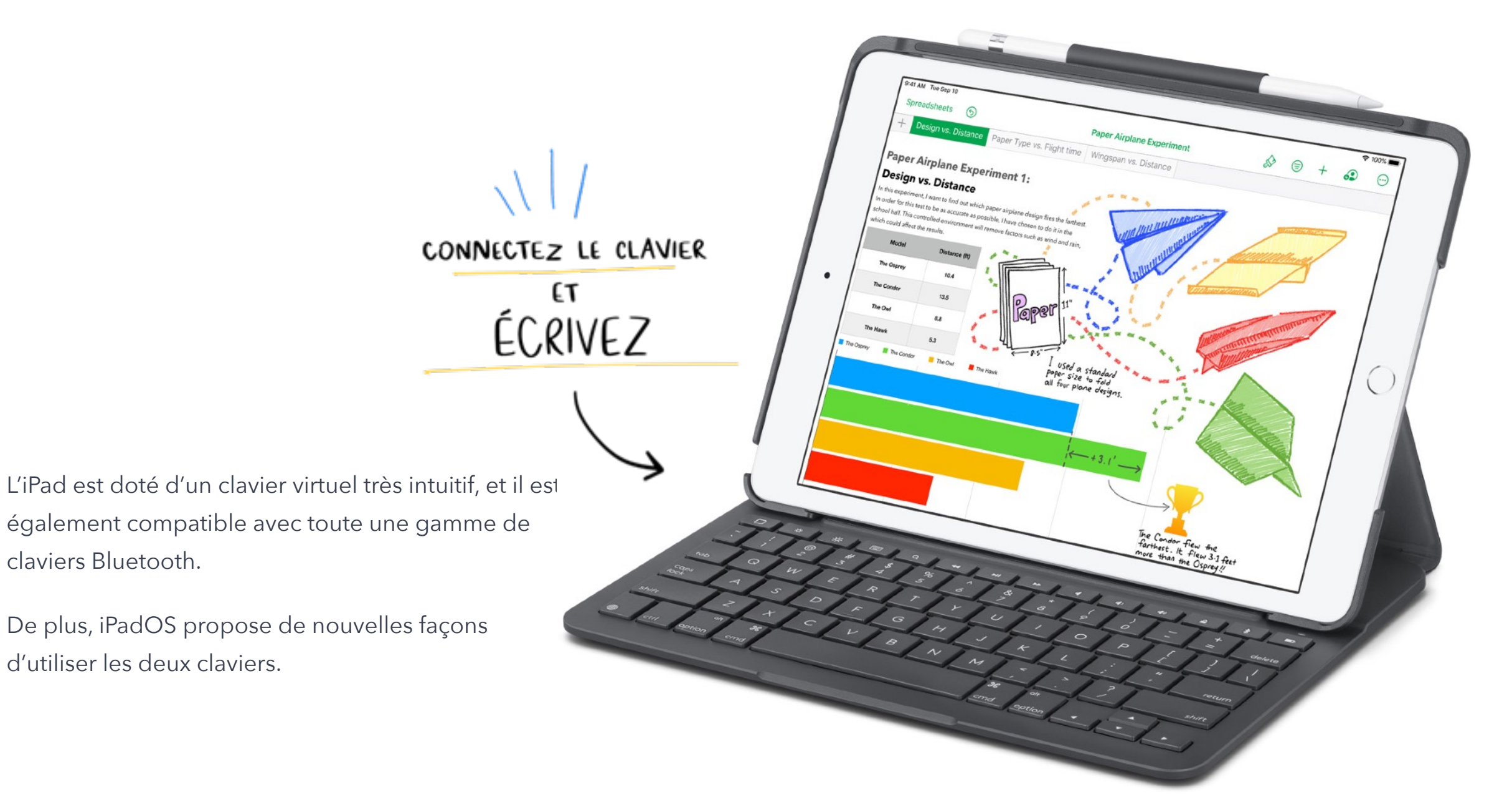

### Léger, résistant, fonctionnel du matin au soir

L'iPad est incroyablement fin et ne pèse que 469 grammes. Il est donc suffisamment léger pour être déplacé partout dans la classe ou emporté lors d'expéditions en dehors de l'école. Et comme son boîtier unibody en aluminium est incroyablement résistant, il peut même faire face à de nombreuses expériences d'apprentissage pratique.

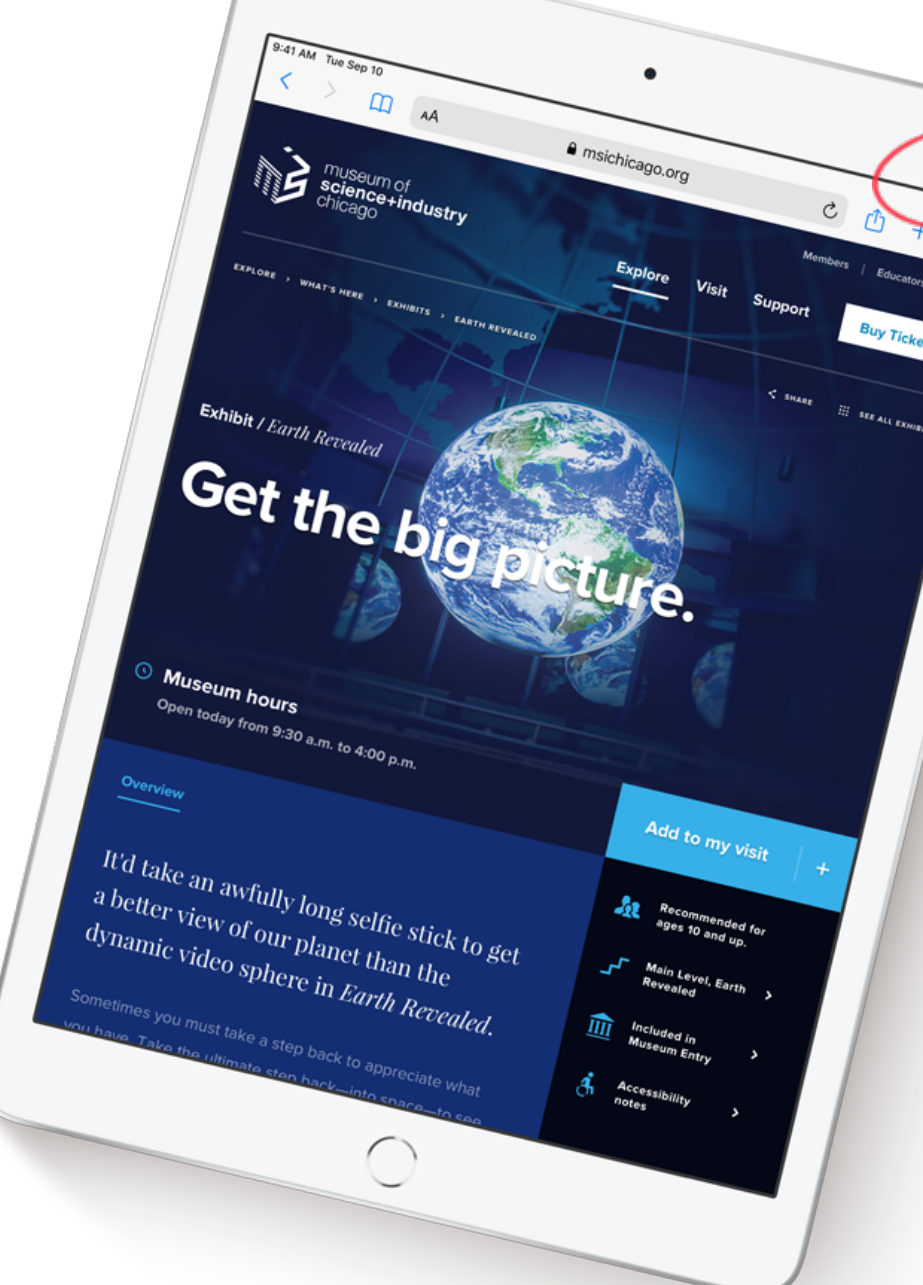

CONNECTIVITÉ SANS FIL

Avec le Wi -Fi 802.11ac ultra -rapide, les élèves ont toujours accès à leurs devoirs et projets, dans toutes les salles de classe. Ils peuvent parcourir des sites web dès que les enseignants leur en transmettent le lien, regarder sans interruption une vidéo en streaming, travailler ensemble sur des documents et rendre les projets les plus volumineux en un instant.

Grâce à son autonomie pouvant atteindre 10 heures, l'iPad n'entrave en rien la productivité et la créativité des élèves tout au long de la journée. Ils peuvent effectuer leur propre enquête de terrain, préparer leur projet final et le remettre à leur enseignant, sans avoir à s'interrompre pour recharger leur iPad.

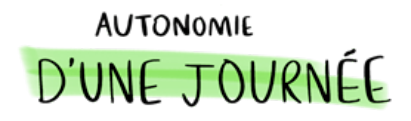

### Stockage iCloud

Tout élève ou membre de l'établissement ayant un identifiant Apple géré bénéficie de 200 Go de stockage iCloud gratuit.

iPadOS leur fournit de nouvelles façons pratiques d'afficher et de partager des fichiers. L'app Fichiers permet aux élèves de conserver et d'organiser leurs fichiers en un seul et même endroit – sur le Cloud, leur iPad ou même une clé USB – et ainsi d'y accéder de n'importe où. iPadOS leur permet également de réaliser des Actions rapides, par exemple annoter, faire pivoter ou encore compresser et décompresser des archives ZIP.

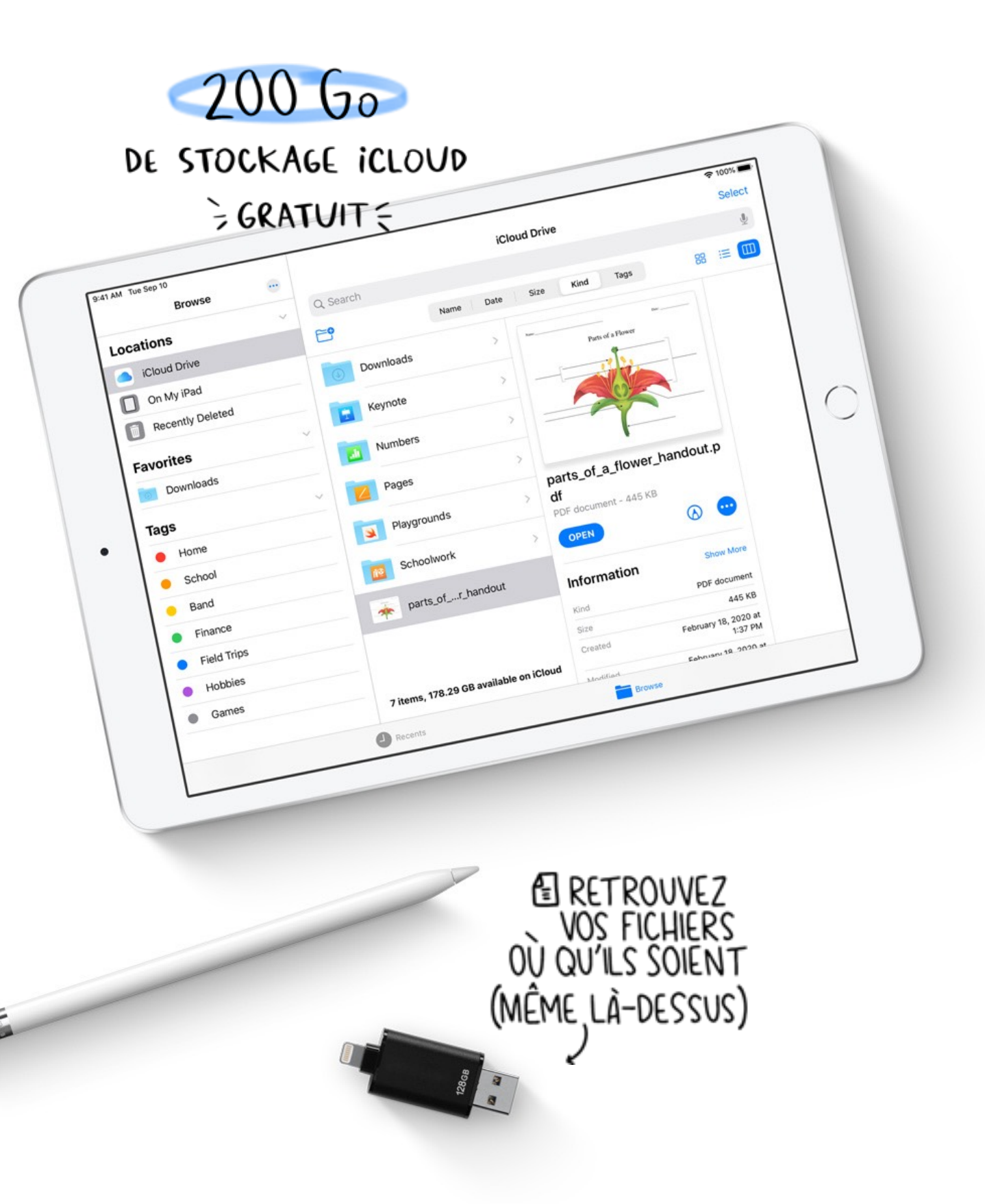

### Apps intégrées pluridisciplinaires

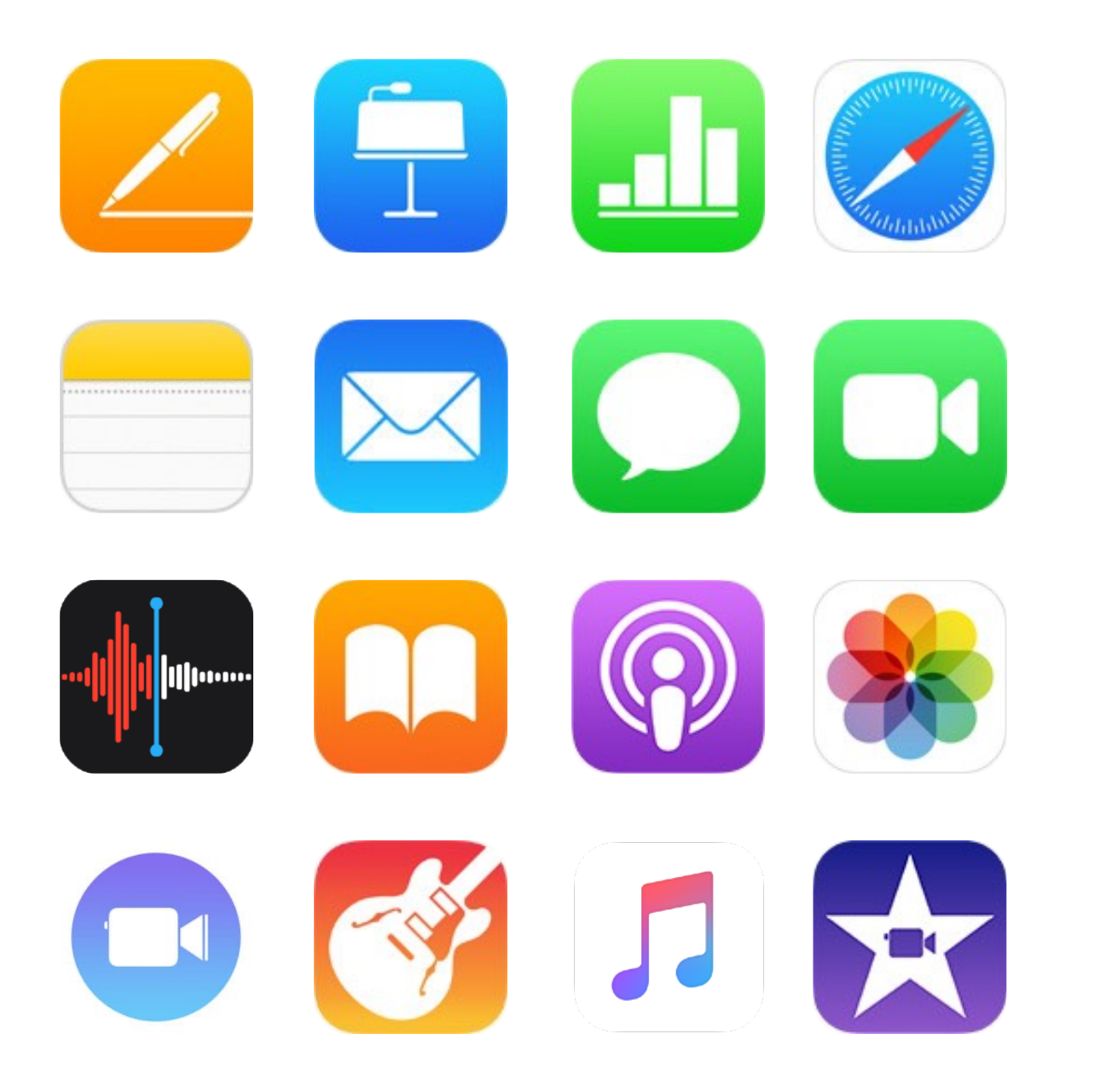

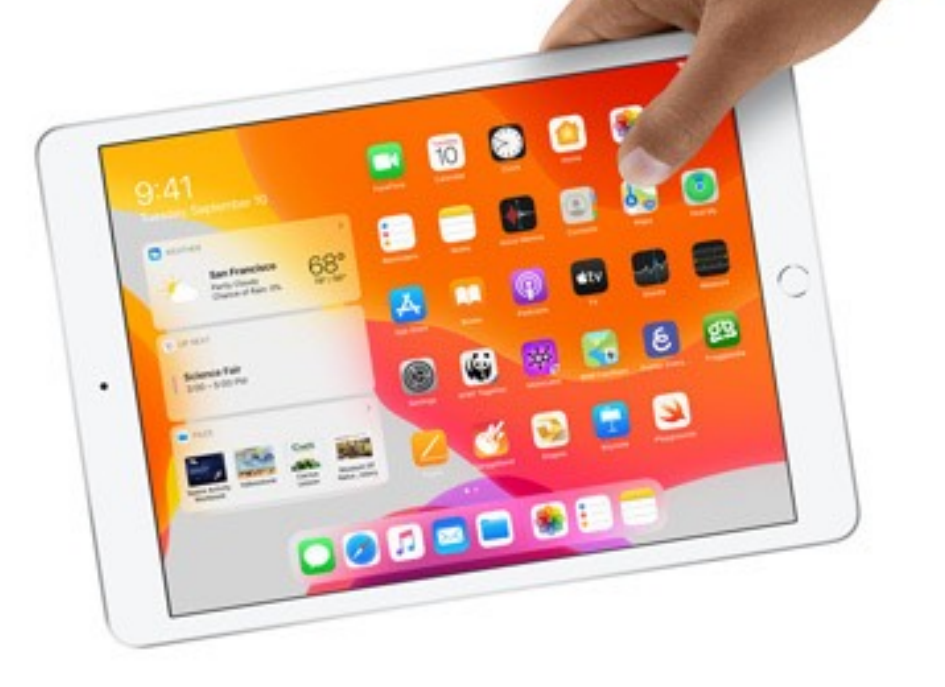

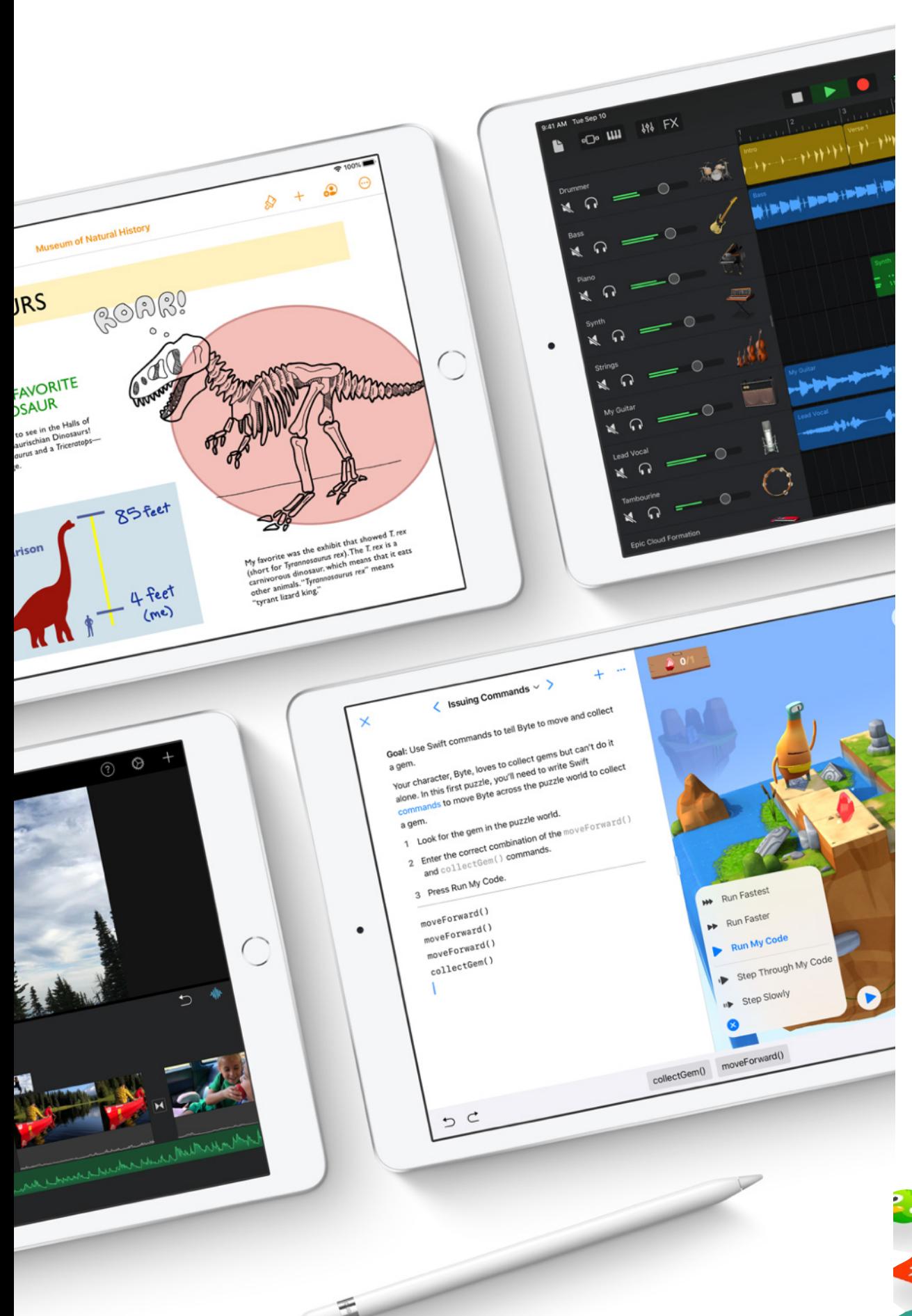

### Apps pour l'éducation

L'App Store propose des milliers d'apps pour iPad créées par des spécialistes du développement pour l'éducation. Les élèves peuvent appréhender le monde qui les entoure en touchant, en élargissant et en tordant des molécules ou encore en élaborant des créations virtuelles numériques et en les intégrant au monde réel grâce à la réalité augmentée. Des apps et services, comme Google Docs, Google Drive, Microsoft Office et Dropbox, fonctionnent aussi parfaitement sur l'iPad.

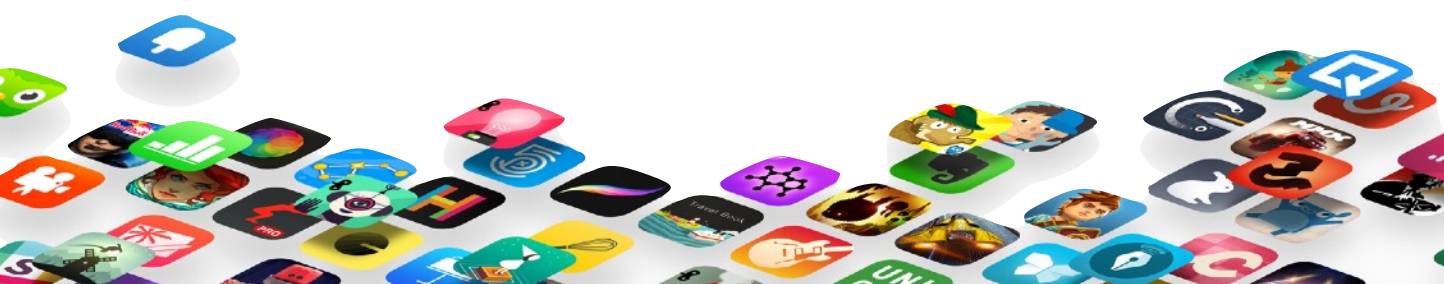

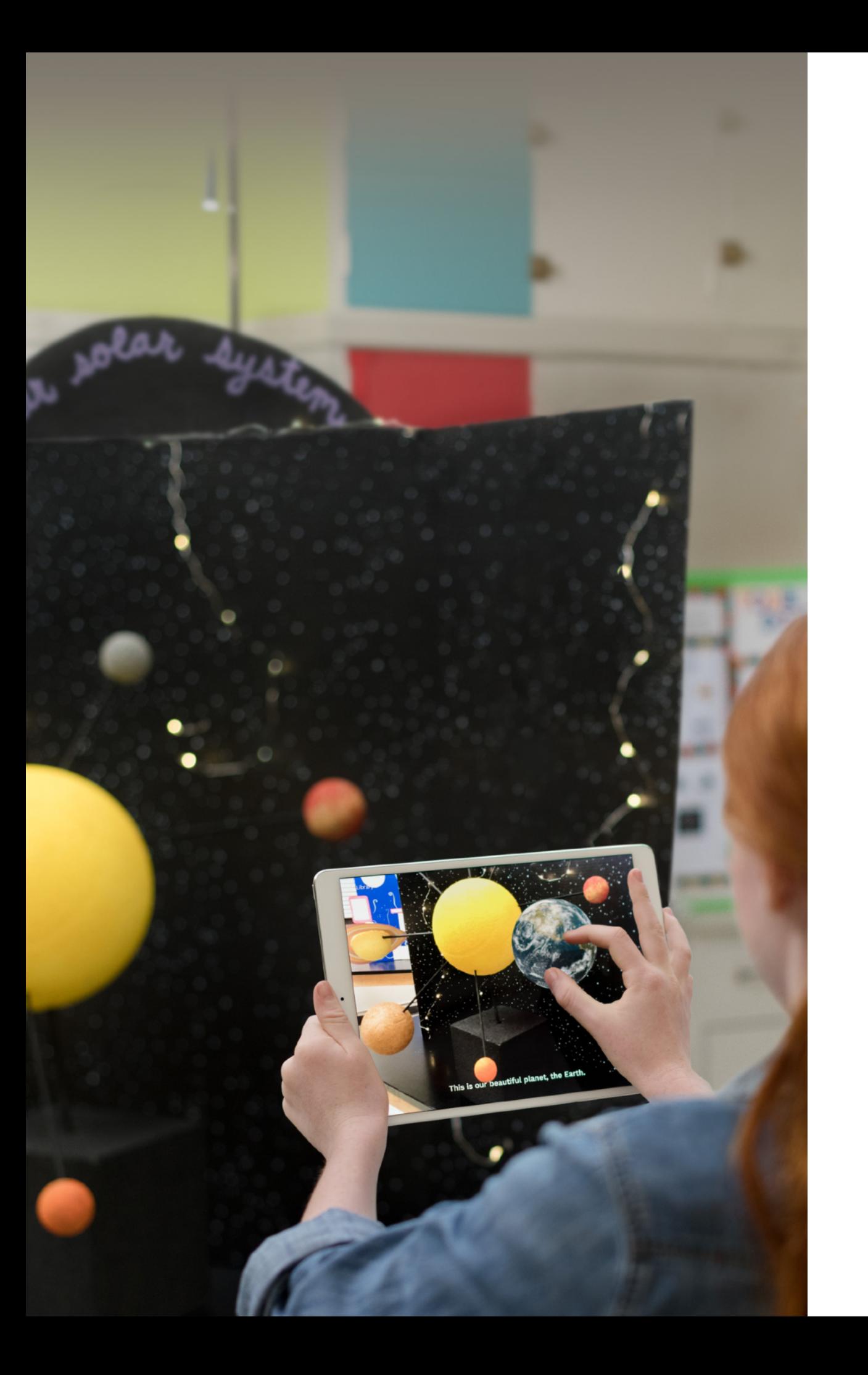

### Réalité augmentée

La réalité augmentée sur iPad peut complètement transformer la façon dont vos élèves appréhendent le monde et se l'approprient. Envoyez votre classe dans l'espace. Animez un cours d'histoire en restituant l'atmosphère d'une époque. Glissez-vous au cœur d'objets du quotidien pour en comprendre la structure.

L'iPad est par essence mobile, et il intègre de nombreuses technologies avancées, notamment un accéléromètre, un appareil photo et une caméra performants, ainsi qu'un système d'exploitation spécialement conçu pour prendre en charge la réalité augmentée.

L'ensemble de ces éléments crée une expérience tout simplement impossible à concevoir sur d'autres plateformes.

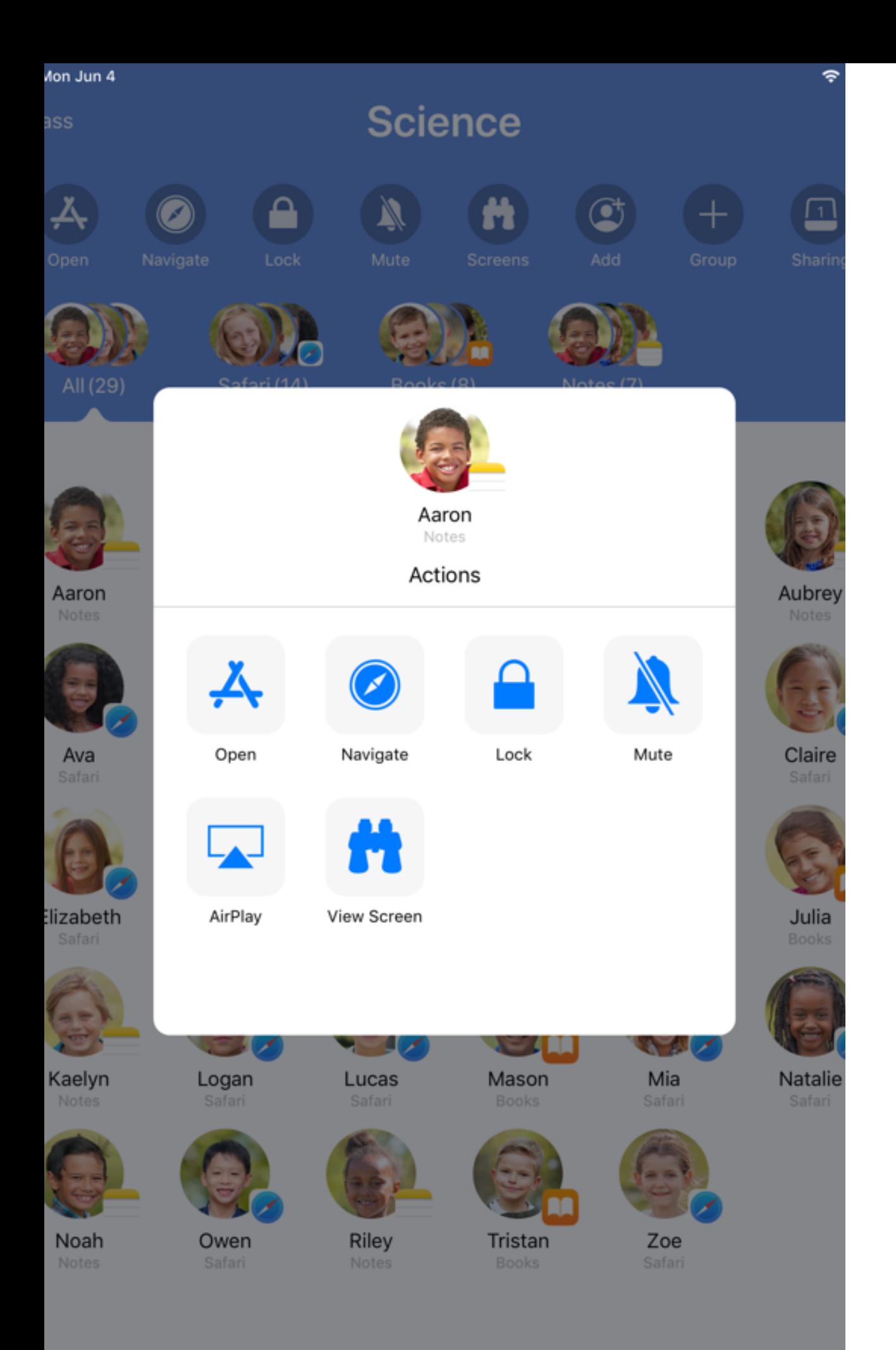

### Donner cours, gérer la classe

Assistant pédagogique polyvalent, l'app En classe permet à l'enseignant de gérer une classe d'élèves équipés d'iPad; depuis son Mac ou son iPad, il peut :

- ‣ envoyer du contenu sur les iPad des élèves
- ‣ déclencher l'ouverture des apps, des pages web, des livres
- ‣ visualiser et contrôler les écrans des élèves
- ‣ partager l'écran d'un élève avec le reste de la classe

 $\blacktriangleright$  ...

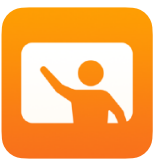

En classe

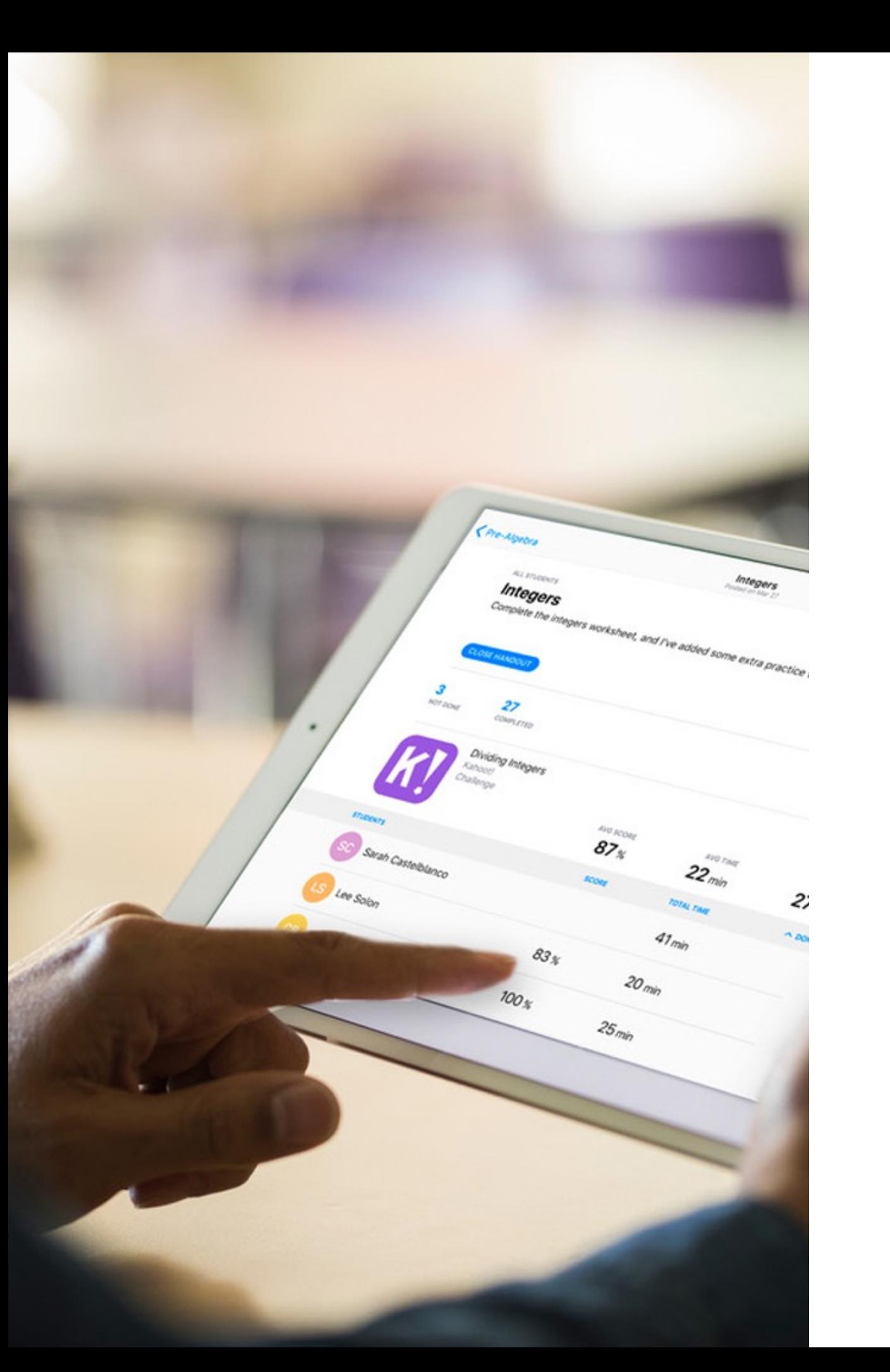

### Devoirs et suivi de progression

L'app « Pour l'école » permet de partager facilement des supports de cours, de diriger les élèves vers une activité dans une app, de collaborer avec les élèves et de suivre leurs progrès.

Les enseignants peuvent facilement créer et envoyer des annonces liées aux cours, un rappel concernant une tâche ou encore un devoir. Ils obtiennent ensuite des informations sur le progrès de leurs élèves, ce qui leur permet d'adapter leur enseignement aux besoins de chacun d'entre eux.

Les élèves peuvent voir les devoirs qui leur sont assignés, rendre leur travail et consulter leurs propres progrès en un seul et même endroit.

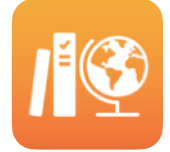

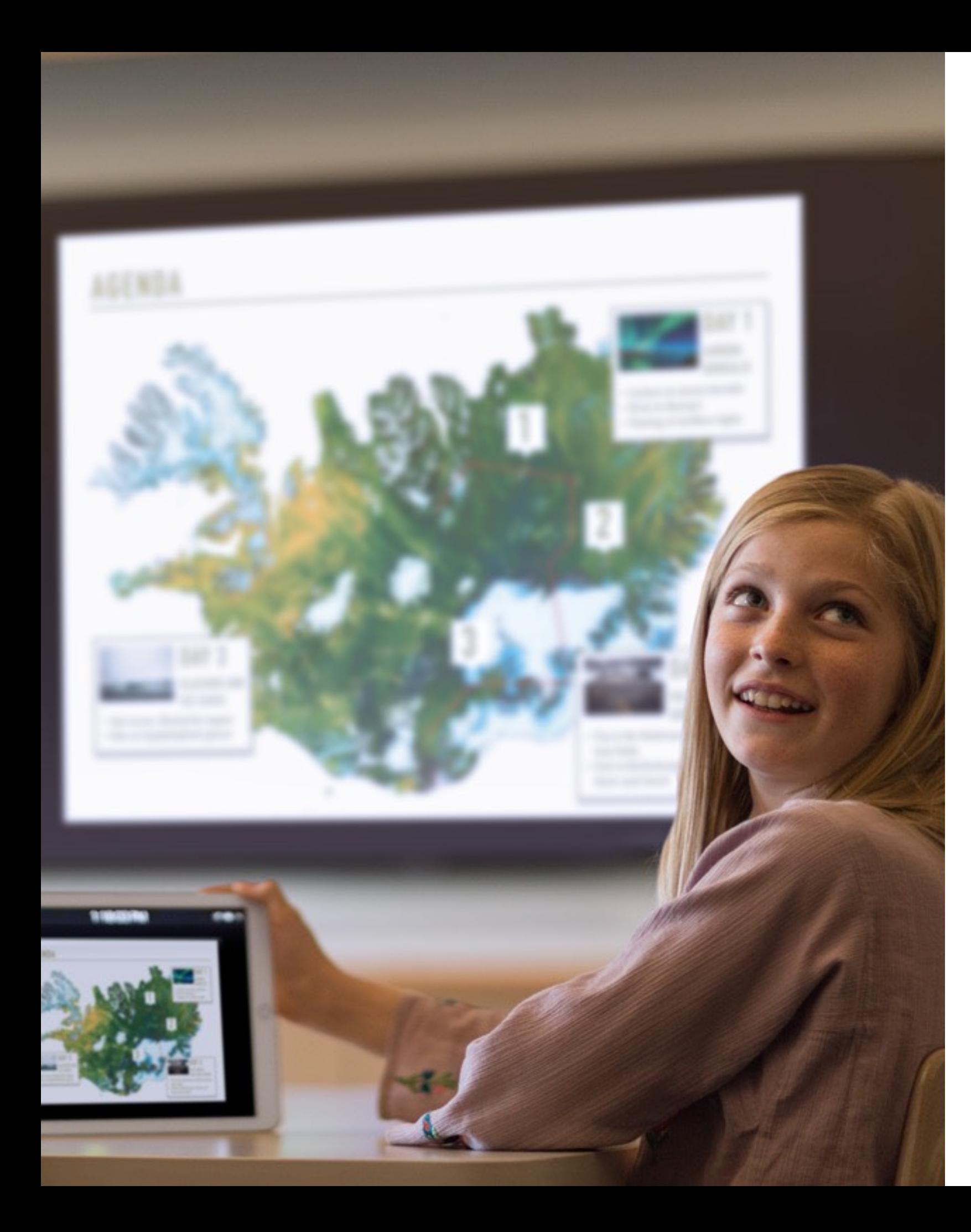

### Présenter le travail des élèves sur grand écran

Lorsque vous connectez une Apple TV à votre projecteur ou téléviseur HD, vous présentez à vos élèves un mode de collaboration inédit.

Faites cours en vous déplaçant librement dans la classe pour apporter un soutien individuel à certains élèves. Encouragez un élève à partager son travail en un instant, qu'il soit sur iPad ou sur Mac.

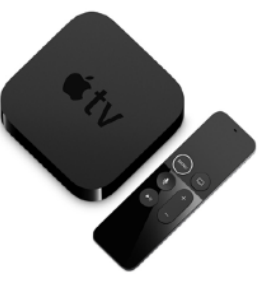

### MacBook

Le Mac est depuis des décennies le premier choix des ingénieurs, des artistes, des scientifiques, des designers et des musiciens les plus accomplis.

C'est aussi l'ordinateur de prédilection des élèves. Grâce à ses performances, ils peuvent concrétiser leurs idées les plus ambitieuses. Graphismes et processeurs ultra-performants, mémoire et stockage avancés et écran Retina : tous les ingrédients sont réunis pour la prise en charge d'apps de niveau professionnel.

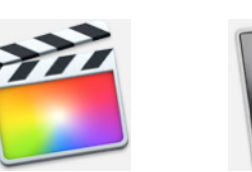

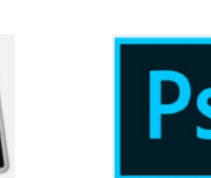

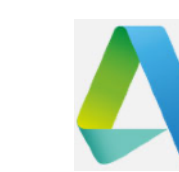

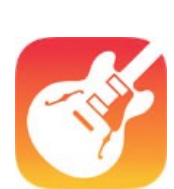

Final Cut Pro Logic Pro Photoshop Autodesk GarageBand

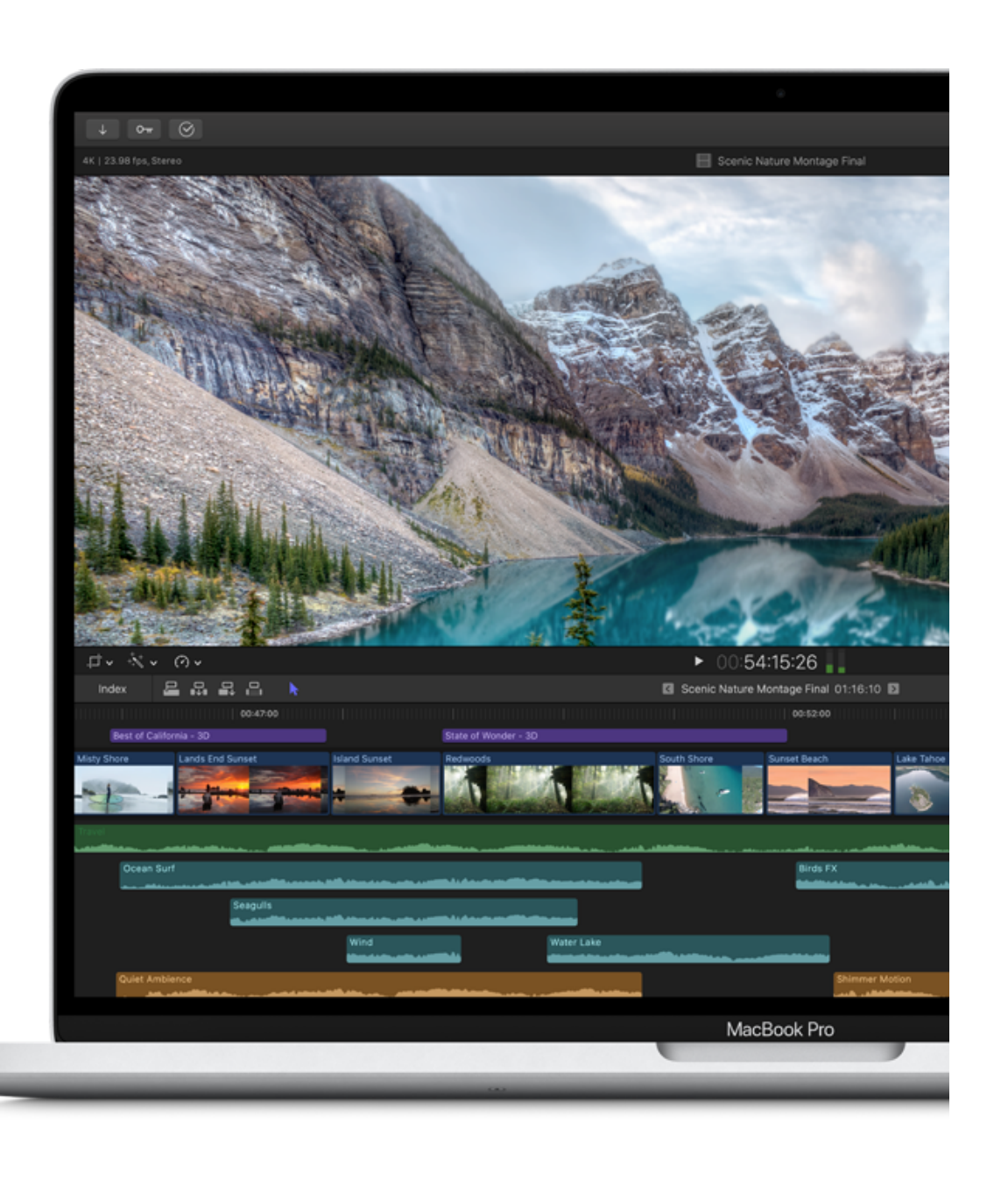

### Ressources

#### **iPad dans l'éducation**

[iPad dans l'éducation - Résultats mondiaux](https://www.apple.com/fr/education/docs/ipad-in-education-results.pdf)

#### **Pour l'école**

[Guide de l'app Pour l'école sur iPad destiné aux enseignants](https://www.a%20%20%20%20pple.com/befr/education/docs/getting-started-with-schoolwork.pdf) [Guide de l'utilisateur élève de l'app Pour l'école](https://support.apple.com/fr-be/guide/schoolwork-student/welcome/ios)

#### **Réalité augmentée**

[La réalité augmentée en éducation - Idées de leçons](https://www.apple.com/befr/education/docs/ar-in-edu-lesson-ideas.pdf)

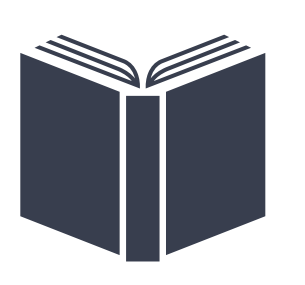

# **Accessibilité**

Si pour la plupart d'entre nous, la technologie rend les choses plus faciles, pour une personne qui vit avec un handicap, la technologie rend les choses possibles. Les outils d'aide intégrés à l'iPad facilitent l'inclusion des élèves en difficulté d'apprentissage ou offrent les technologies d'aide indispensables aux élèves à besoins spécifiques.

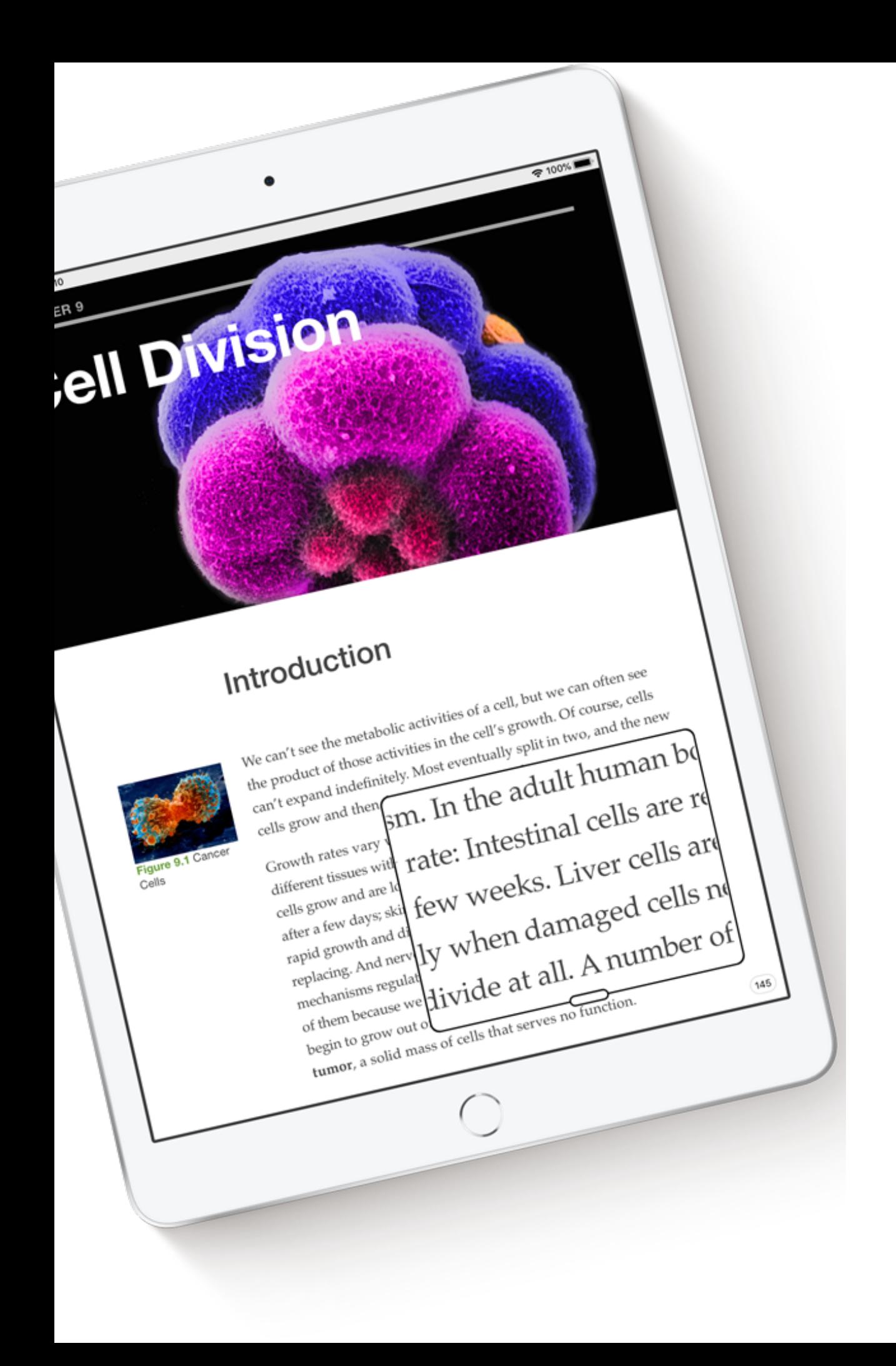

### Ne laisser personne de côté

Les produits Apple intègrent des technologies d'assistance innovantes, capables de compenser les déficiences visuelles, auditives et motrices, et de faciliter l'apprentissage et la maîtrise de l'écrit.

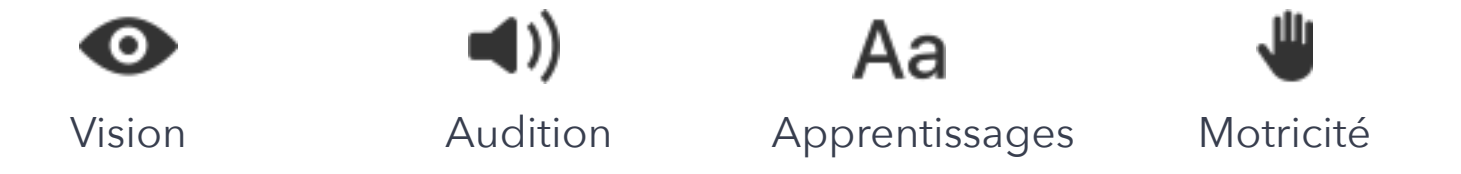

### L'iPad pour tous les élèves

l'iPad offre une grande variété de fonctionnalités visant à rendre les élèves autonomes, quelles que soient leurs aptitudes. Par exemple, pour les élèves ayant des troubles visuels ou apprenant mieux à l'aide du renforcement audio, la fonctionnalité Énoncer le contenu de l'écran lit tout haut ce qui s'affiche. La fonction VoiceOver les aide à ouvrir un document ou à sélectionner un élément de menu. Le mode Accès guidé et le Lecteur Safari favorisent la concentration. Et le contrôle vocal permet désormais de parcourir iPadOS de manière intuitive, au seul son de la voix.

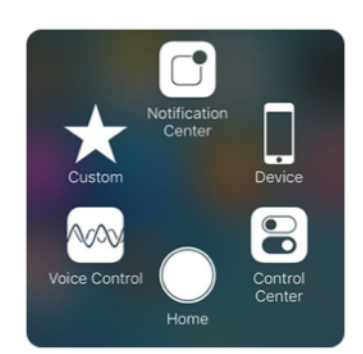

Contrôle de sélection 
adde Affichage  $\overline{A}$  VoiceOver

Sous-titres codés

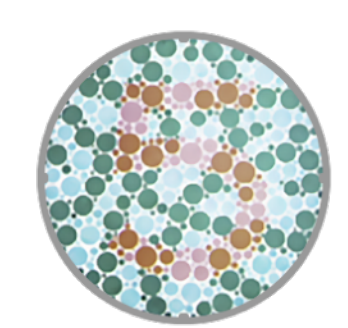

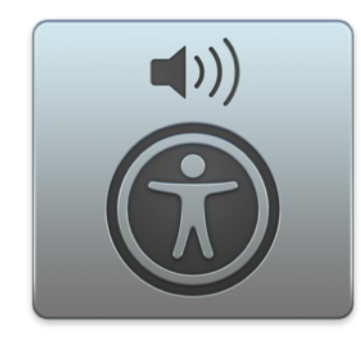

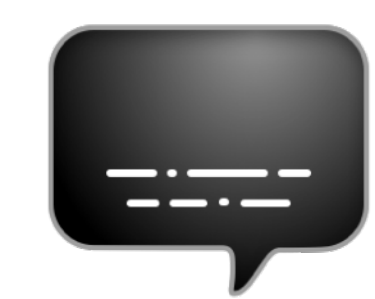

### **Ressources**

#### **Apple et l'accessibilité**

[Présentation des technologies d'accessibilité](https://www.apple.com/fr/accessibility/)

#### **Accessibilité sur iPad**

[Fonctionnalités d'assistance iPadOS](https://www.apple.com/fr/accessibility/ipad/) [Vision](https://www.apple.com/fr/accessibility/ipad/vision/) **[Audition](https://www.apple.com/fr/accessibility/ipad/hearing/) [Mobilité](https://www.apple.com/fr/accessibility/ipad/mobility/) [Apprentissage](https://www.apple.com/fr/accessibility/ipad/learning/)** 

#### **Accessibilité sur Mac**

[Fonctionnalités d'assistance macOS](https://www.apple.com/fr/accessibility/mac/) [Vision](https://www.apple.com/fr/accessibility/mac/vision/) **[Audition](https://www.apple.com/fr/accessibility/mac/hearing/) [Mobilité](https://www.apple.com/fr/accessibility/mac/mobility/) [Apprentissage](https://www.apple.com/fr/accessibility/mac/learning/)** 

#### **Accessoires compatibles**

[Accessoires d'accessibilité pour produits Apple](https://www.apple.com/fr/shop/goto/accessories/accessibility)

#### **Témoignages**

[Découvrez leur histoire](https://www.apple.com/fr/accessibility/stories/)

## **Programmes Créativité et Codage**

Aidez les élèves à réfléchir, expérimenter et apprendre via la créativité et le codage. De nouvelles façons d'étudier les matières principales

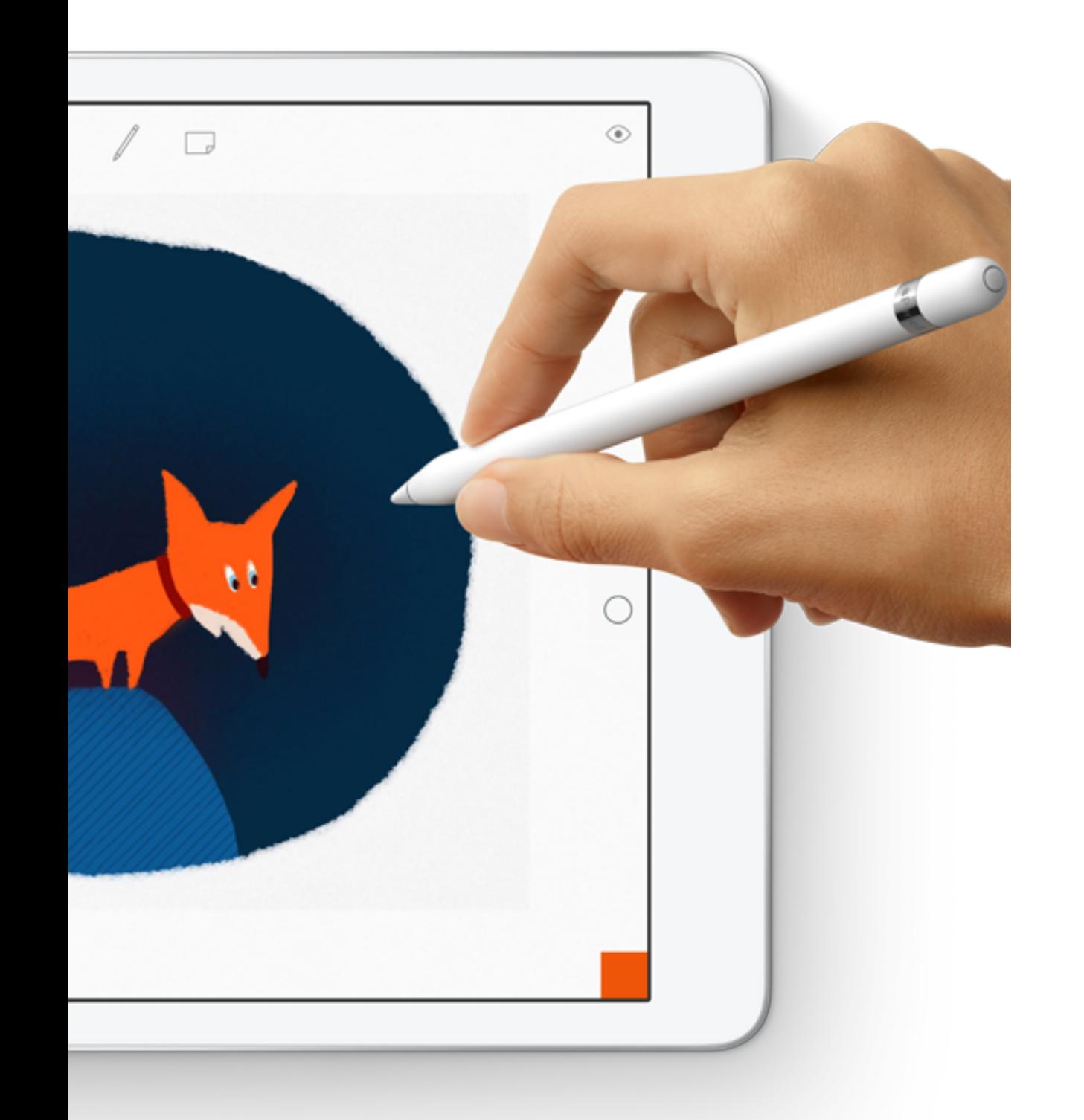

### La créativité pour tous

Une collection de guides qui stimulent la créativité dans toutes les matières.

Avec le programme La créativité pour tous, les élèves apprennent à développer et à communiquer des idées à travers la vidéo, la photo, la musique et le dessin.

De leur côté, les enseignants disposent d'outils à la fois ludiques et pertinents pour intégrer ces compétences dans tous leurs cours, quel que soit le niveau. Les guides d'enseignement de la maternelle au supérieur fournissent de nombreuses idées d'activités.

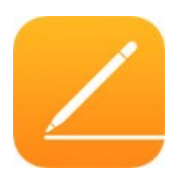

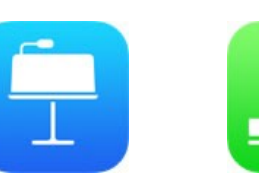

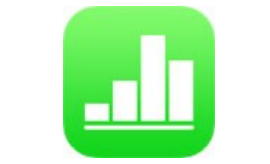

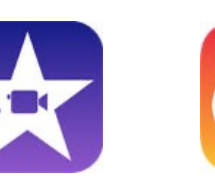

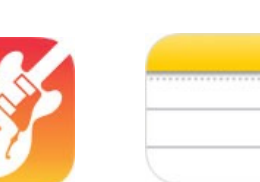

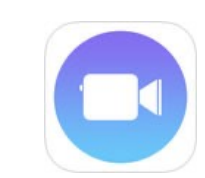

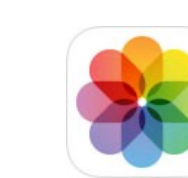

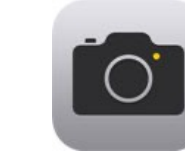

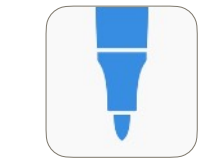

Pages Keynote Numbers iMovie GarageBand Notes

Clips Photos Appareil

Photos Appareil Tayasui Sketches Schools photo

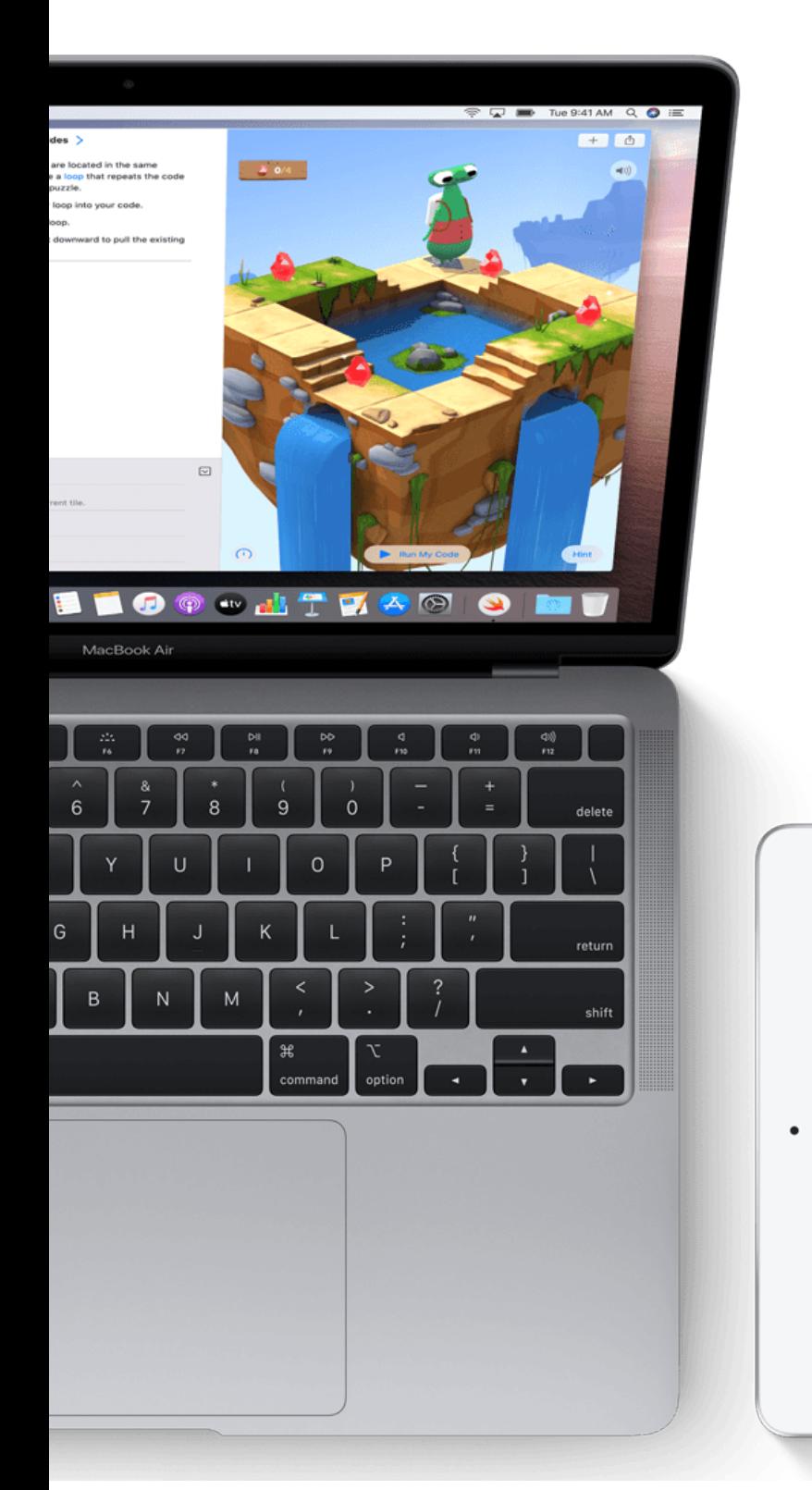

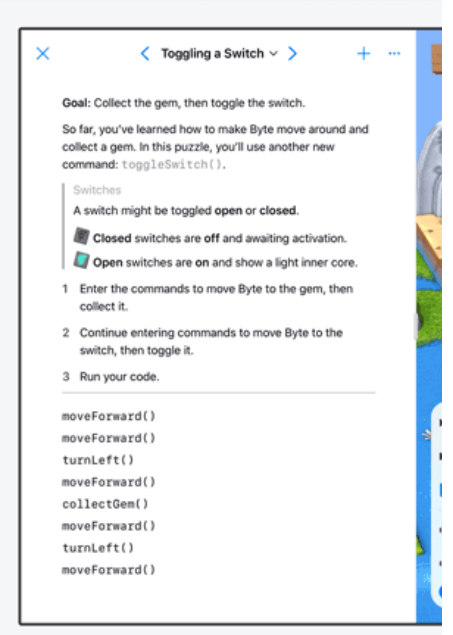

### Enseigner le codage

L'enseignement du codage ne se limite pas à l'apprentissage du code. C'est aussi l'occasion de développer de nouvelles façons de réfléchir et de donner vie à ses idées.

Apple a conçu des programmes pour vous aider à inclure la programmation dans vos cours, que vous souhaitiez initier vos élèves à Swift ou finaliser leur préparation à la certification de développement avec Swift.

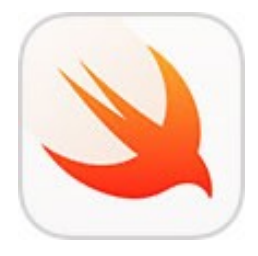

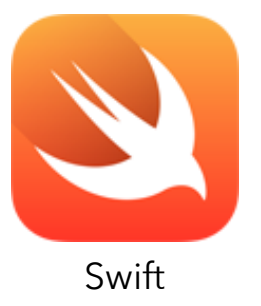

CRÉAATIVITÉ ET CODAGE **CRÉAATIVITÉ ET CODAGE**

Swift Playgrounds **Swift** 

### Ressources

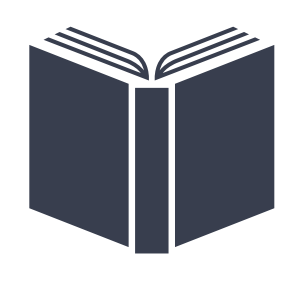

#### **La créativité pour tous**

[Découvrez le programme La créativité pour tous](https://www.apple.com/befr/education/k12/everyone-can-create/) [Téléchargez les guides de projets](https://apple.co/everyonecancreate_FR)

#### **Enseigner le codage**

[Apprendre à coder avec Swift Playgrounds](https://www.apple.com/befr/swift/playgrounds/) [Développer en Swift](https://www.apple.com/befr/education/k12/teaching-code/#develop-in-swift)

#### **Le code à la portée de tous**

Swift Playgrounds Puzzles [Guide de l'élève](https://books.apple.com/be/book/le-code-%C3%A0-la-port%C3%A9e-de-tous-puzzles/id1481279517) - [Guide de l'enseignant](https://books.apple.com/be/book/guide-denseignement-le-code-%C3%A0-la-port%C3%A9e-de-tous-puzzles/id1481279838)

#### **Swift**

Introduction au développement d'apps avec Swift [Guide de l'élève](https://books.apple.com/be/book/introduction-au-d%C3%A9veloppement-dapps-avec-swift/id1483863419?l=en) - [Guide de l'enseignant](https://books.apple.com/be/book/introduction-au-d%C3%A9veloppement-dapps-avec-swift-guide/id1483864046?l=en)

#### **Clubs de programmation Apple**

[Swift pour Swift Playgrounds](https://www.apple.com/befr/education/docs/swift-club-playgrounds.pdf) [Swift pour XCode](https://www.apple.com/befr/education/docs/swift-club-xcode.pdf)

[Guide d'enseignement pour les jeunes élèves \(4-8 ans\)](https://itunes.apple.com/book/id1465331247) [Guide d'enseignement La créativité pour tous](https://apple.co/everyonecancreate-teachers_FR)

[Le langage de programmation Swift](https://www.apple.com/befr/swift/)

Swift Playgrounds Aventures [Guide de l'élève](https://apple.co/everyonecancode-adventures) - [Guide de l'enseignant](https://apple.co/everyonecancode-adventures-teachers)

## **Accompagnement**

Responsable d'établissement, découvrez de nouvelles pistes de réflexion, les stratégies à mettre en place pour instaurer dans votre école une culture de l'innovation au service de l'apprentissage.

Enseignant, enseignante, allez plus loin dans vos pratiques pédagogiques et faites-vous aider pour utiliser l'iPad, le Mac et les apps

#### Vision Culture Capacité Équipe Communauté  $_0O_0$ **Budget** Mesure

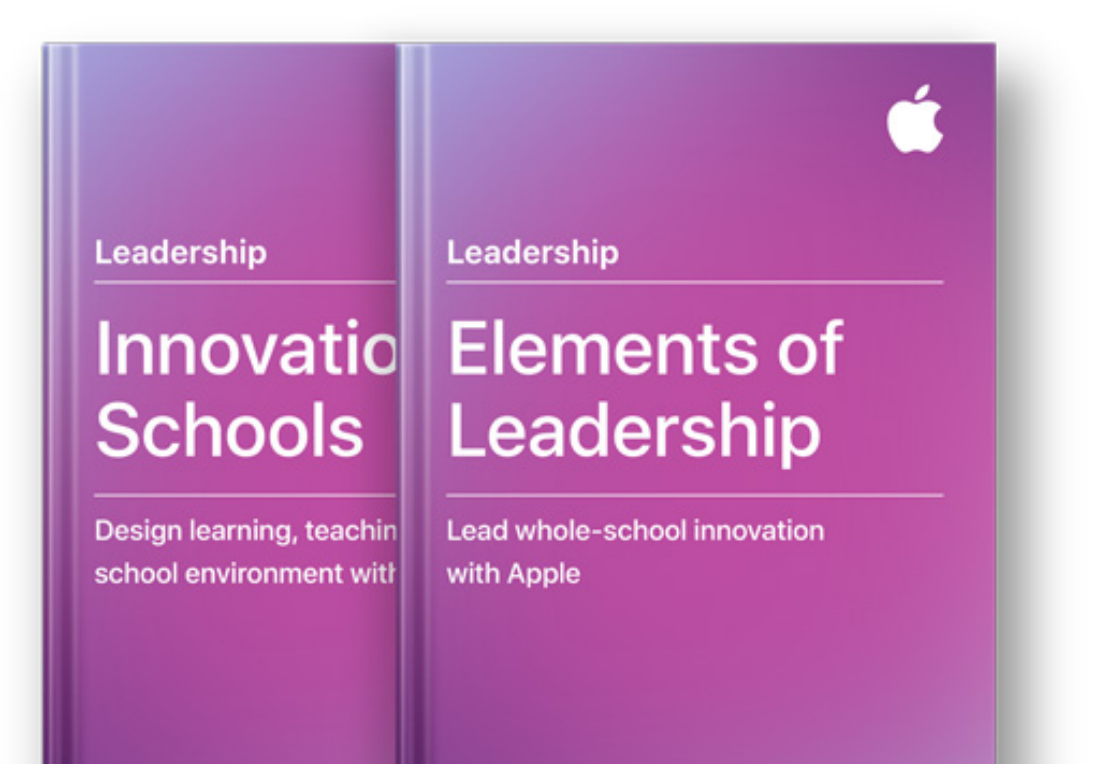

### Leadership

Les ressources et l'accompagnement Leadership ont pour objectif d'aider les responsables d'établissements à mettre en place les stratégies, les outils pour développer une culture de l'innovation dans leur établissement et mettre en place un environnement dynamique inspirant à la fois les élèves et les équipes enseignantes.

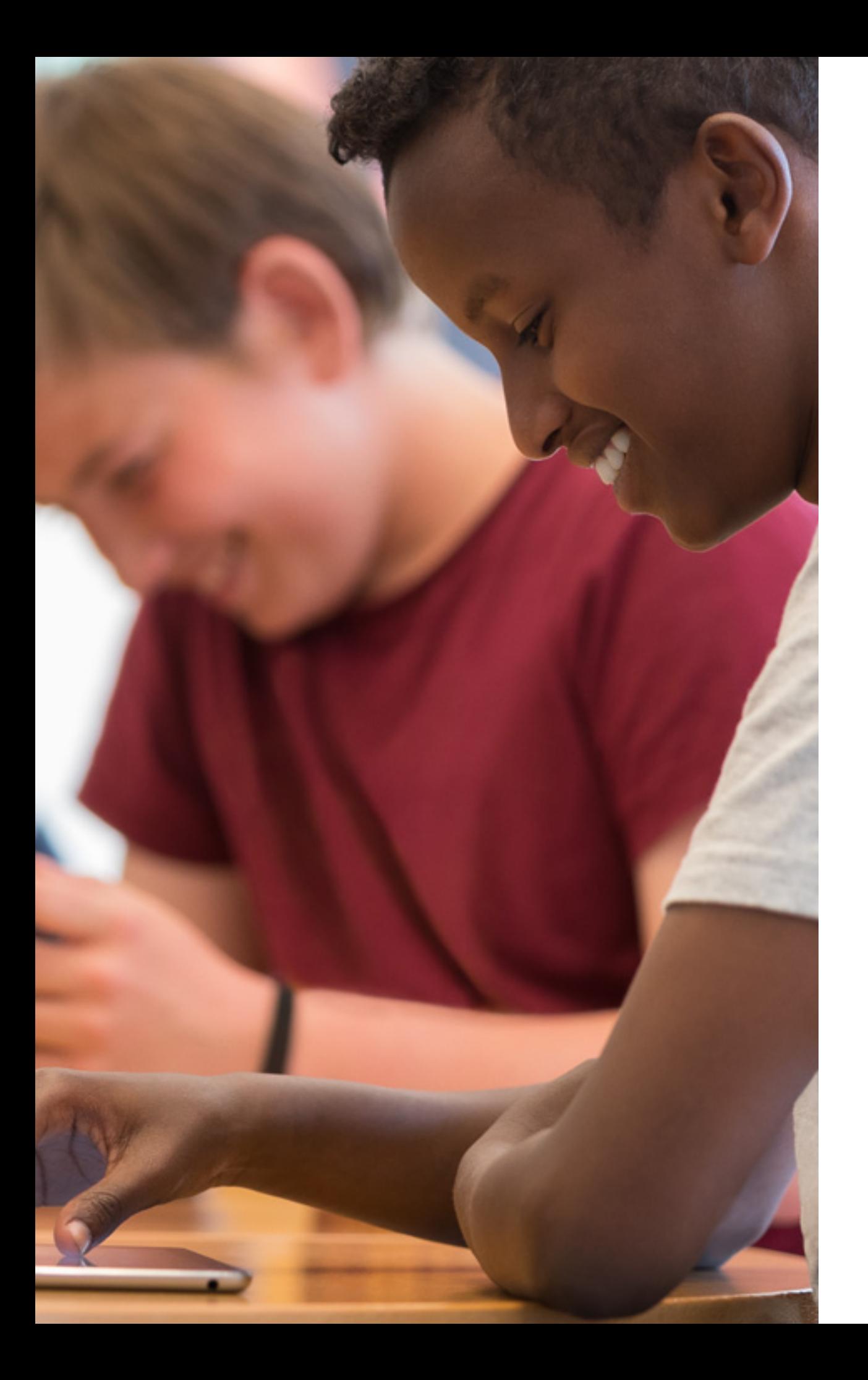

### Apple Distinguished **Schools**

Les Apple Distinguished Schools sont des établissements reconnus pour leur leadership et leur excellence pédagogique.

Au sein des Apple Distinguished Schools, les responsables d'établissement ont identifié les éléments qui contribuent à l'innovation continue (culture, équipe, capacité, communauté, viabilité financière et mesure). Soutenir la vision de leur établissement est un processus continu qui nécessite une planification méthodique, de la pratique et des mesures d'amélioration constante.

Ils utilisent les produits Mac et iPad pour inspirer leurs élèves et les aider à exprimer leur créativité, à travailler ensemble et à exercer leur sens critique.

Les établissements reconnus Apple Distinguished School partagent volontiers leurs résultats et organisent en collaboration avec Apple des visites sur site pour les professionnels de l'éducation.

### Apple Teacher Learning Center

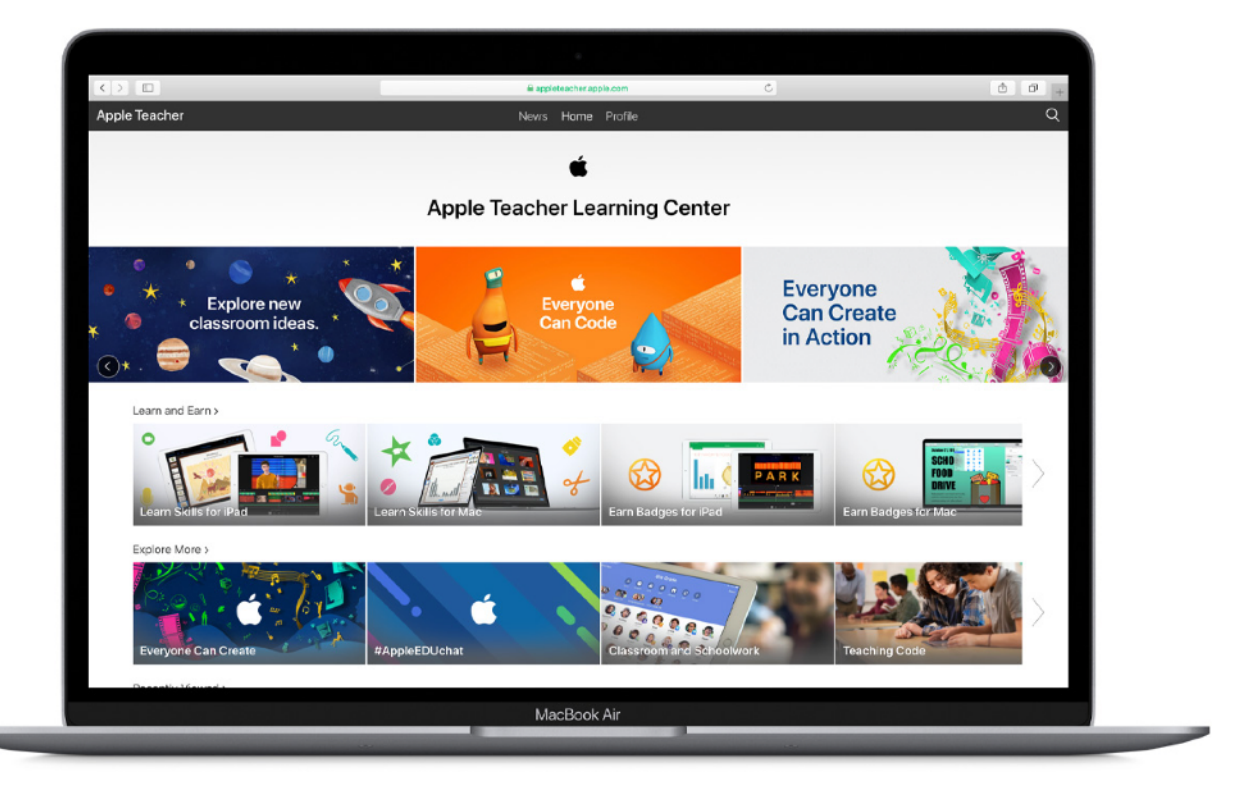

Apple Teacher est un programme d'auto-formation professionnelle et gratuit pour les équipes éducatives.

Il offre un accès illimité à divers supports et contenus de formation pour utiliser la technologie dans l'éducation.

Il permet de découvrir des idées de leçons et des manières constructives d'intégrer l'iPad, le Mac et les apps aux cours.

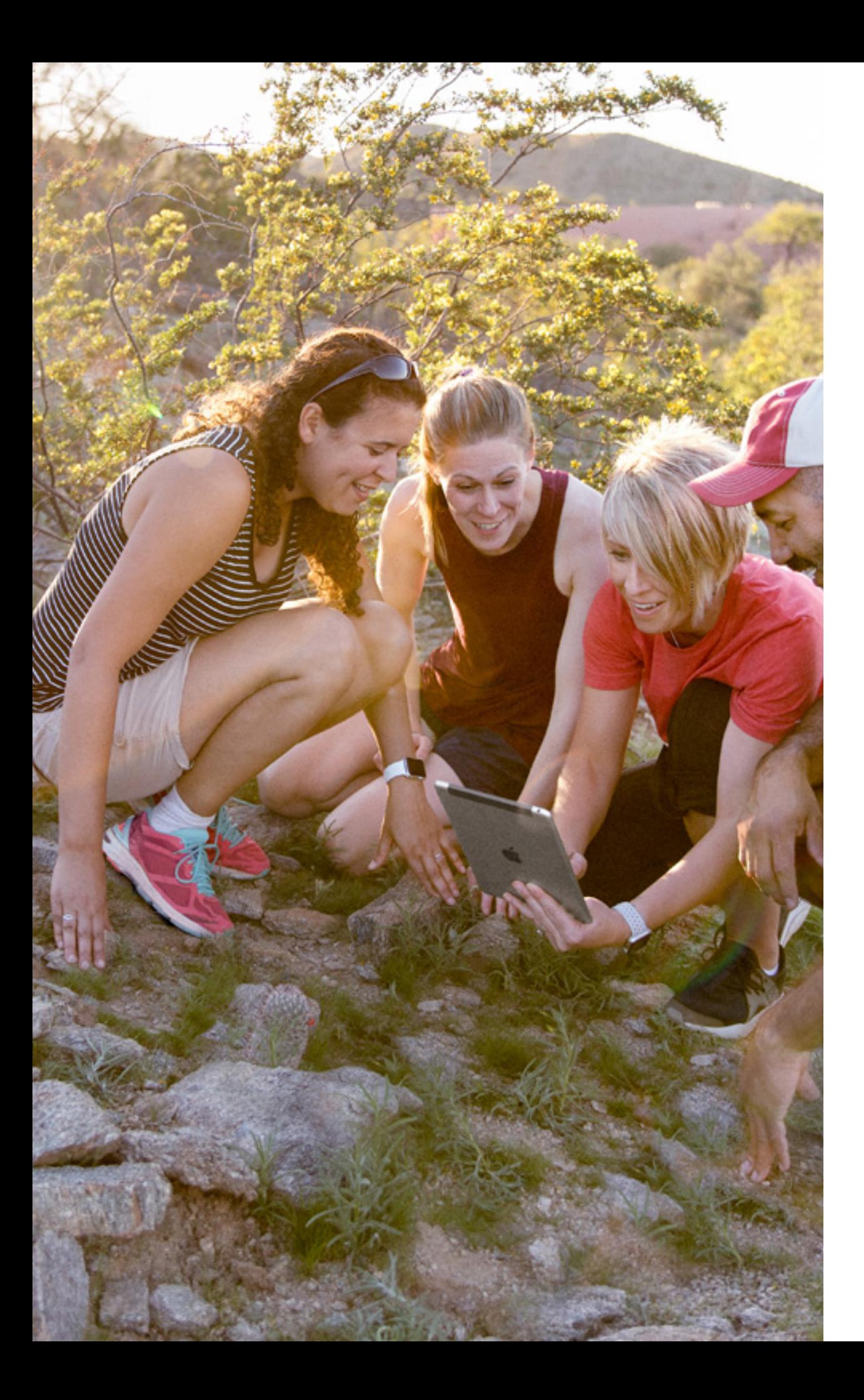

### Partage d'expériences

Apple Distinguished Educators (ADE) Les Apple Distinguished Educators sont des enseignantes et enseignants mettant l'innovation au cœur de l'enseignement. La communauté compte des membres dans le monde entier qui partagent volontiers leur expérience sur les réseaux sociaux.

#### Chat Twitter

Prenez part aux conversations @AppleEDU et #AppleEDUChat sur Twitter

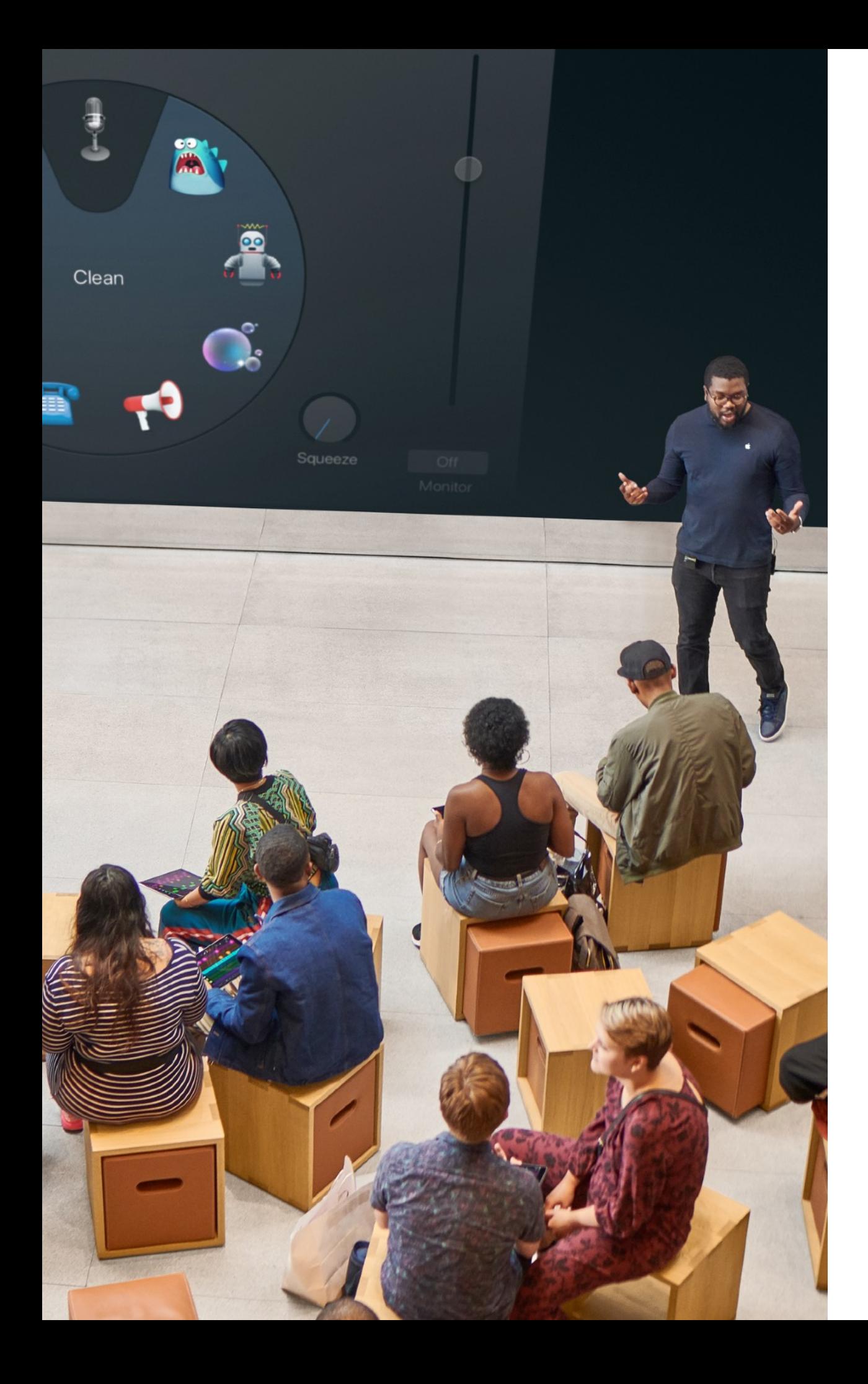

### Séances pour le corps enseignant

#### Today at Apple

Les membres du corps enseignant peuvent participer dans un Apple Store à des séances gratuites de groupe pratiques axées sur la photographie, la vidéo, la musique, le codage, le développement d'apps, l'art et le design sur Mac et sur iPad.

Today at Apple propose des séances spécialement conçues pour les enseignants afin que qu'ils puissent découvrir de nouvelles façons d'intégrer la technologie dans leur classe, avec des Labos tels que Développez votre concept d'app et Projets pédagogiques avec Clips, basés sur les programmes Le code à la portée de tous et La créativité pour tous.

Des séances en ligne sont également proposées.

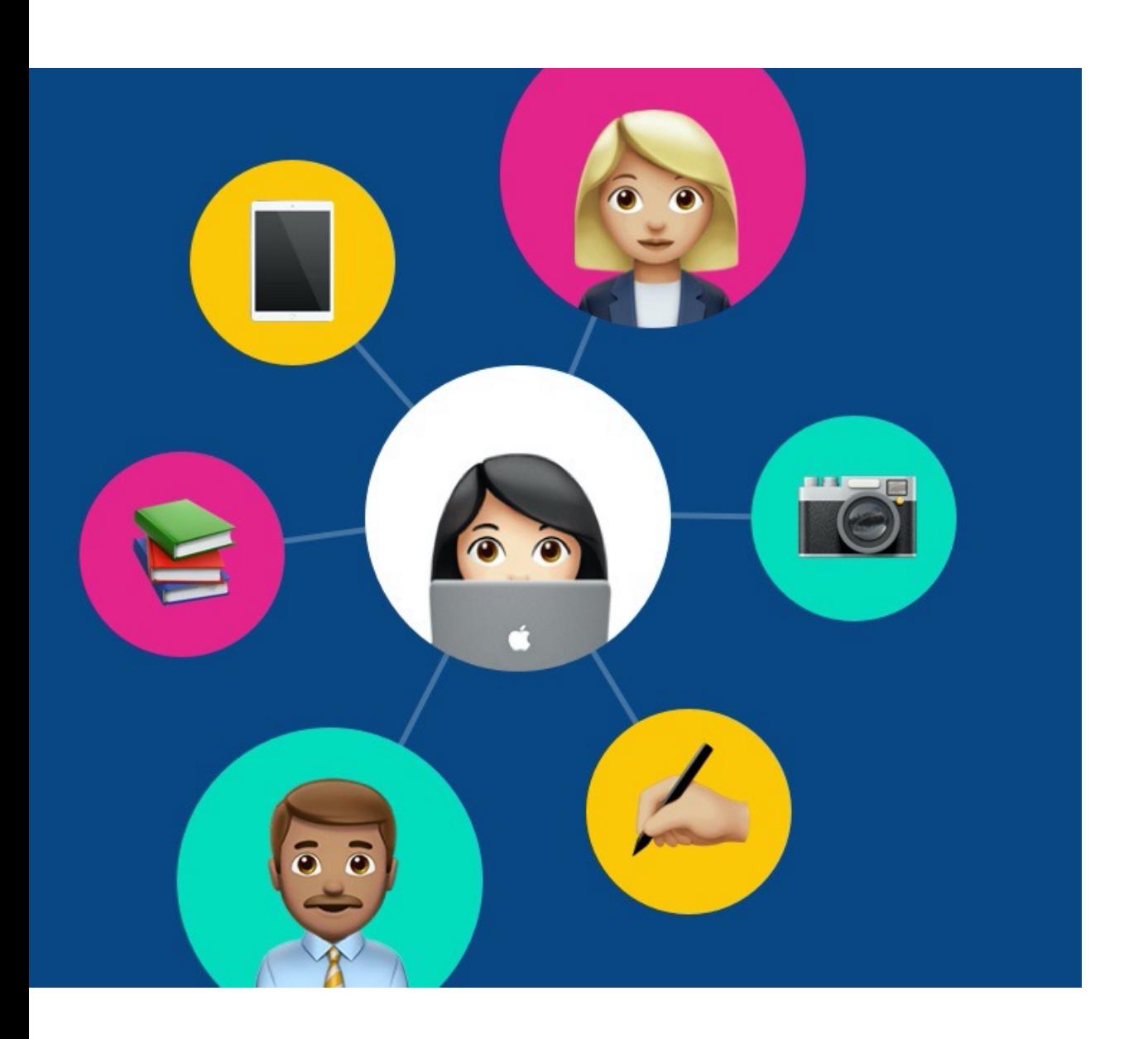

### Apprentissage à distance

Apps, ressources et programmes ont été créés pour aider les équipes informatiques, le corps enseignant, les élèves et leurs parents à proposer ou bénéficier d'apprentissages captivants n'importe où, n'importe quand.

- ❖ Collection de vidéos « Apple Education Learning » pour aider les enseigner à utiliser les fonctionnalités intégrées des produits Apple
- ❖ Ressources « Apprentissage à distance » du programme Apple Teacher
- ❖ Collection d'apps et de manuels pour apprendre à distance et étudier à la maison
- ❖ Activités créatives pour aider le corps enseignants et les parents à développer l'esprit créatif et constructif des enfants à la maison
- Configurer les appareils Apple pour l'apprentissage à distance
- ❖ Conférences et séances individuelles virtuelles avec les Apple Professional Learning Specialists.

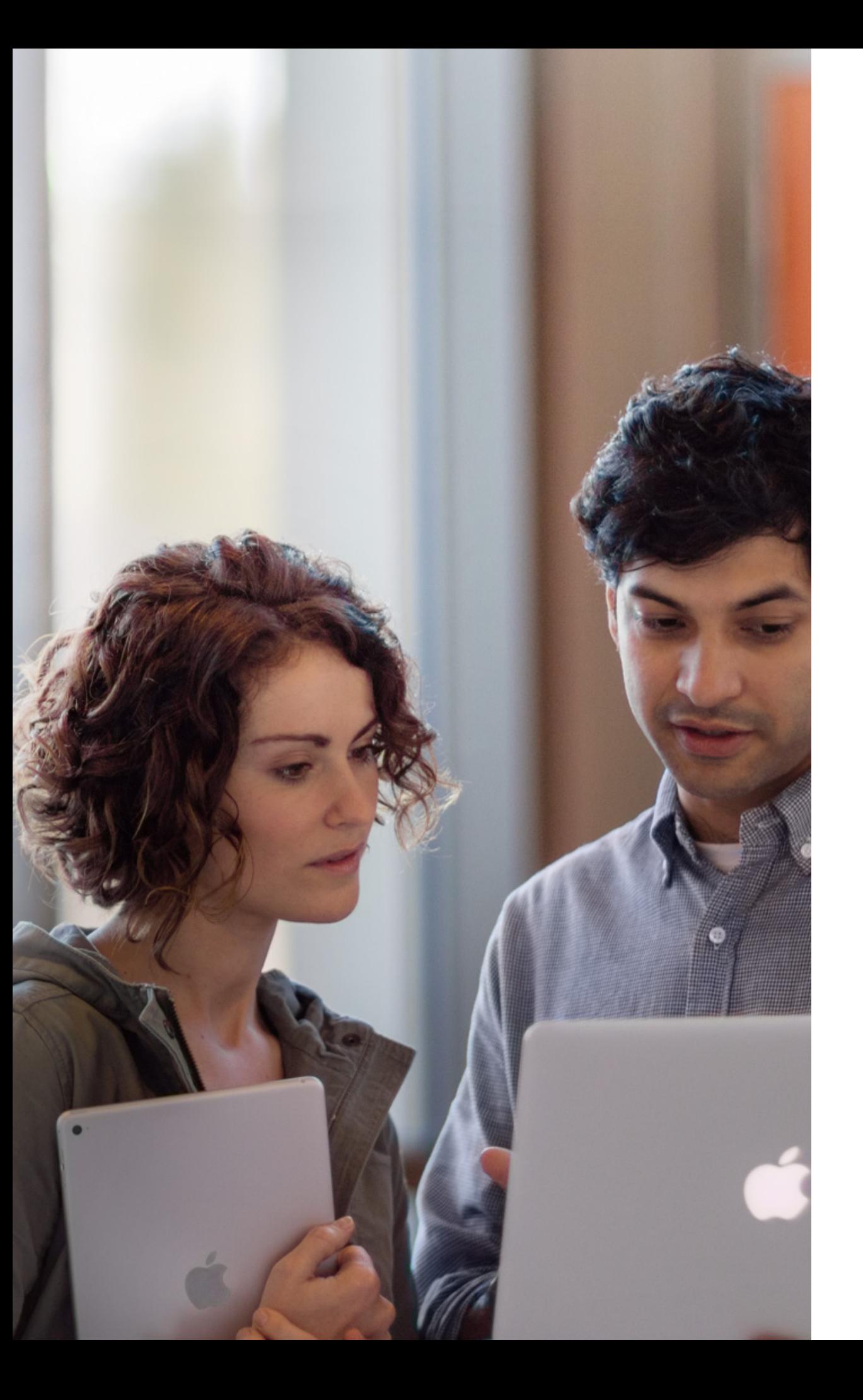

### Apple Professional Learning

Les Apple Professional Learning Specialists s'appuient sur leur expertise unique dans le domaine de l'éducation pour montrer comment utiliser efficacement les produits Apple pour l'apprentissage et l'enseignement. Ils et elles guident, conseillent et soutiennent les enseignantes et enseignants qui cherchent à développer leurs compétences technologiques, en valorisant l'innovation, afin d'encourager les élèves à aller plus loin. Les principales missions de ces formateurs et formatrices sont :

- un soutien à la direction et pour la planification
- des plans de formation professionnelle; correspondant aux objectifs d'apprentissage;
- des stratégies basées sur la recherche pour apprendre avec la technologie;
- un coaching et un encadrement pédagogiques pratiques.

### Apple Education **Specialists**

En plus de fournir des produits, les revendeurs Apple Education Specialists peuvent vous prodiguer des conseils, un soutien continu et des services adaptés aux besoins de votre établissement.

Leurs équipes ont une connaissance approfondie des produits Apple dans le domaine de l'enseignement et savent comment déployer efficacement des appareils dans des établissements de toutes tailles.

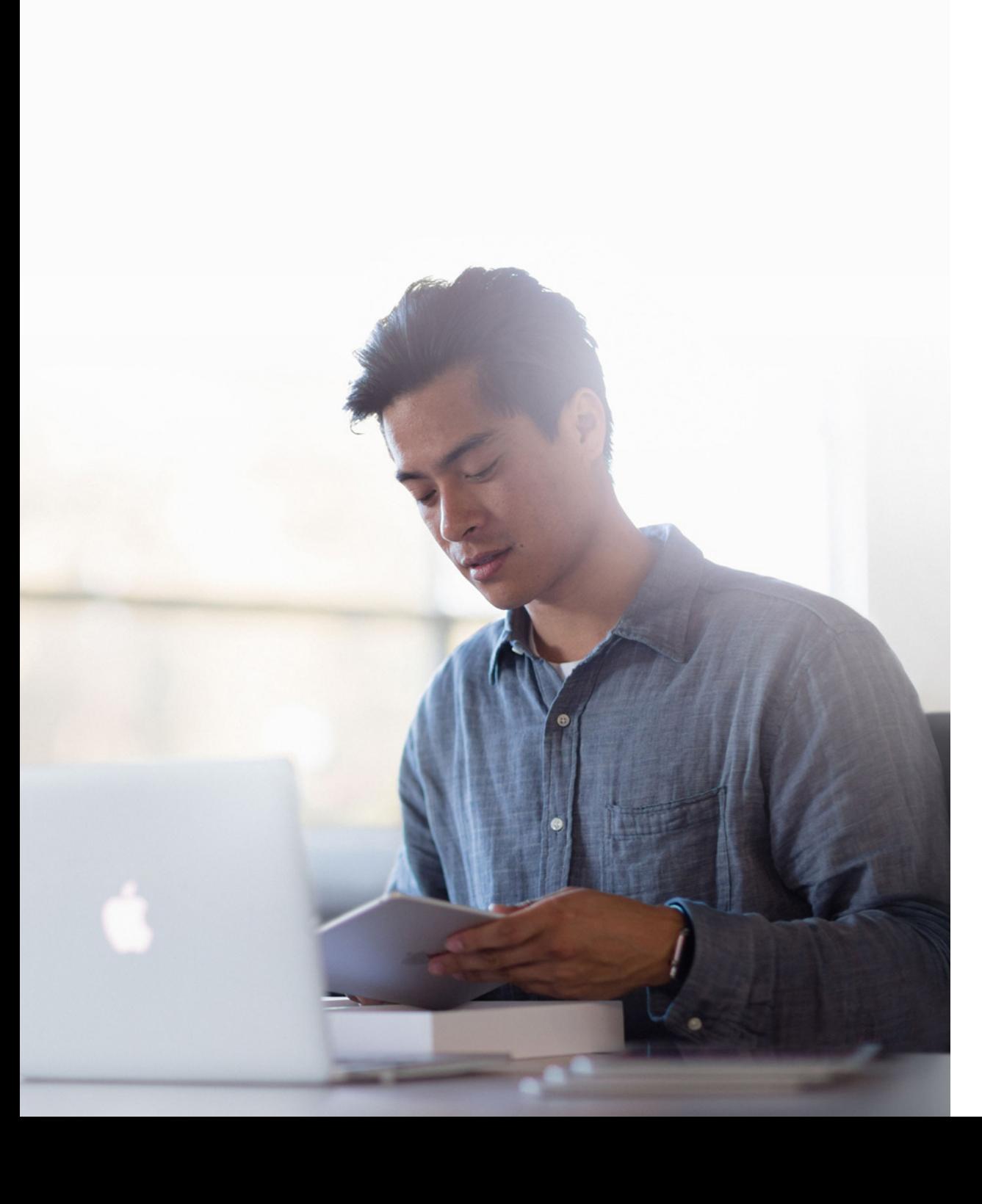

### **Ressources**

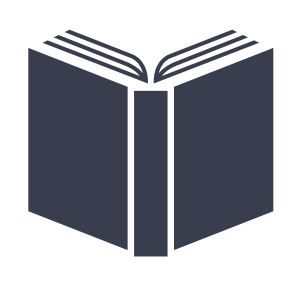

**ACCOMPAGNEMENT**

ACCOMPAGNEMENT

#### **Accompagnement des responsables d'établissement**

[Éléments du leadership](https://books.apple.com/fr/book/%C3%A9l%C3%A9ments-du-leadership/id1331090387/) [Éléments de l'apprentissage](https://books.apple.com/fr/book/%C3%A9l%C3%A9ments-de-lapprentissage/id1472441726/) [L'innovation à l'école](https://books.apple.com/fr/book/linnovation-%C3%A0-l%C3%A9cole/id1321127424/) [Recherche destinée aux pédagogues](https://books.apple.com/fr/book/recherche-destin%C3%A9e-aux-p%C3%A9dagogues/id1491828059/)

**Accompagnement des équipes éducatives**

[Le programme Apple Teacher](https://www.apple.com/befr/education/k12/apple-teacher/) [S'inscrire au programme Apple Teacher](https://appleteacher.apple.com/#/auth/sign-in/) [Apple Education Learning Series](https://video.ibm.com/apple-edu-learning-series) (AELS) - [ST en français](https://video.ibm.com/apple-edu-learning-series-ca-fr) [Apple Distinguished Educators](https://www.apple.com/fr/education/k12/apple-distinguished-educator/) (ADE) [Today at Apple](https://www.google.com/url?sa=t&rct=j&q=&esrc=s&source=web&cd=&cad=rja&uact=8&ved=2ahUKEwjEi9W-zsrqAhWEzqQKHaiqAyEQFjAAegQIBBAB&url=https://www.apple.com/befr/today/&usg=AOvVaw2XgglbIxXwhnDmNQTLFUjE) [Today at Apple at Home](https://www.apple.com/befr/today/feature/today-at-home/)

#### **Accompagnement de la direction et de l'équipe technique**

[Les revendeurs Apple Education Specialists](https://www.apple.com/befr/education/how-to-buy/education-specialist/)

#### **Apprentissage à distance**

[Enseigner et apprendre à distance](https://www.apple.com/fr/education/k12/learning-from-home/)

[Préparer les appareils Apple pour un apprentissage à distance](https://support.apple.com/fr-fr/HT211092)

[Apple Distinguished Schools](https://www.apple.com/befr/education/k12/apple-distinguished-schools/) (ADS) - [Visiter une ADS](https://www.apple.com/befr/education/k12/apple-distinguished-schools/) [Obtenir le statut d'Apple Distinguished School](https://www.apple.com/euro/education/apple-distinguished-schools/pdf/Apple_Distinguished_Schools_Program_Overview_2019-2022_BEFR.pdf) [Apple dans votre établissement](https://www.apple.com/befr/education/k12/how-to-buy/) [Le programme Apple Professional Learning](http://www.apple-training.be/apl.html)

### Apple Éducation

### **Contact**

Laurent Gérardy, Apple +32(0)2 474 42 11

Apple Inc.

© 2020 Apple Inc. Tous droits réservés.

Apple, le logo Apple, AirDrop, AirPlay, AirPods, AirPrint, Animoji, Apple Music, Apple News, Apple Pay, Apple Pencil, Apple TV, Apple Wallet, Apple Watch, Face ID, FaceTime, Finder, Flyover, Accès guidé, Handoff, iMessage, iPadOS, iPad Pro, iPhone, iPod, iPod touch, iTunes, Trousseau, Keynote, Lightning, Mac, macOS, Magic Mouse, Magic Trackpad, Numbers, Pages, Photo Booth, Retina, Retina HD, Safari, Siri, Smart Cover, Spotlight, Touch ID, Tr watchOS sont des marques d'Apple Inc., déposées aux États-Unis et dans d'autres pays.

AirPods Pro, Apple Books, HomeKit, HomePod, Live Photos, Magic Keyboard, Memoji, Multi-Touch, Smart Keyboard, Smart Keyboard Folio et tvOS sont des marques d'Apple Inc.

App Store, Genius, iCloud, iCloud Drive, Trousseau iCloud et iTunes Store sont des marques de service d'Apple Inc., déposées aux États-Unis et dans d'autres pays. Apple

iOS est une marque ou une marque déposée de Cisco aux États-Unis et dans d'autres pays, utilisée ici sous licence.

La marque et les logos Bluetooth® sont des marques déposées de Bluetooth SIG, Inc. dont l'utilisation par Apple Inc. est soumise à un accord de licence.

Les autres noms de sociétés et de produits mentionnés ici peuvent être des marques de leurs détenteurs respectifs.

One Apple Park Way

Cupertino, CA 95014

apple.com